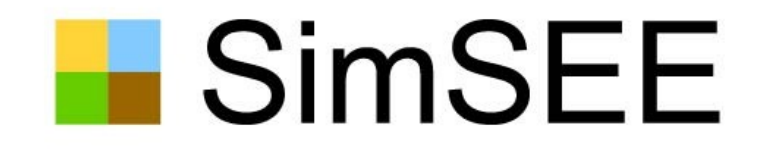

### Introducción parte B

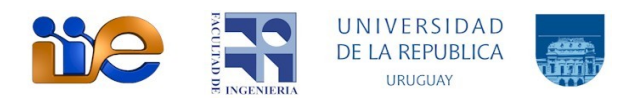

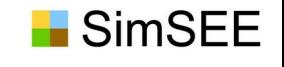

#### **Beneficio Por Sustitución.**

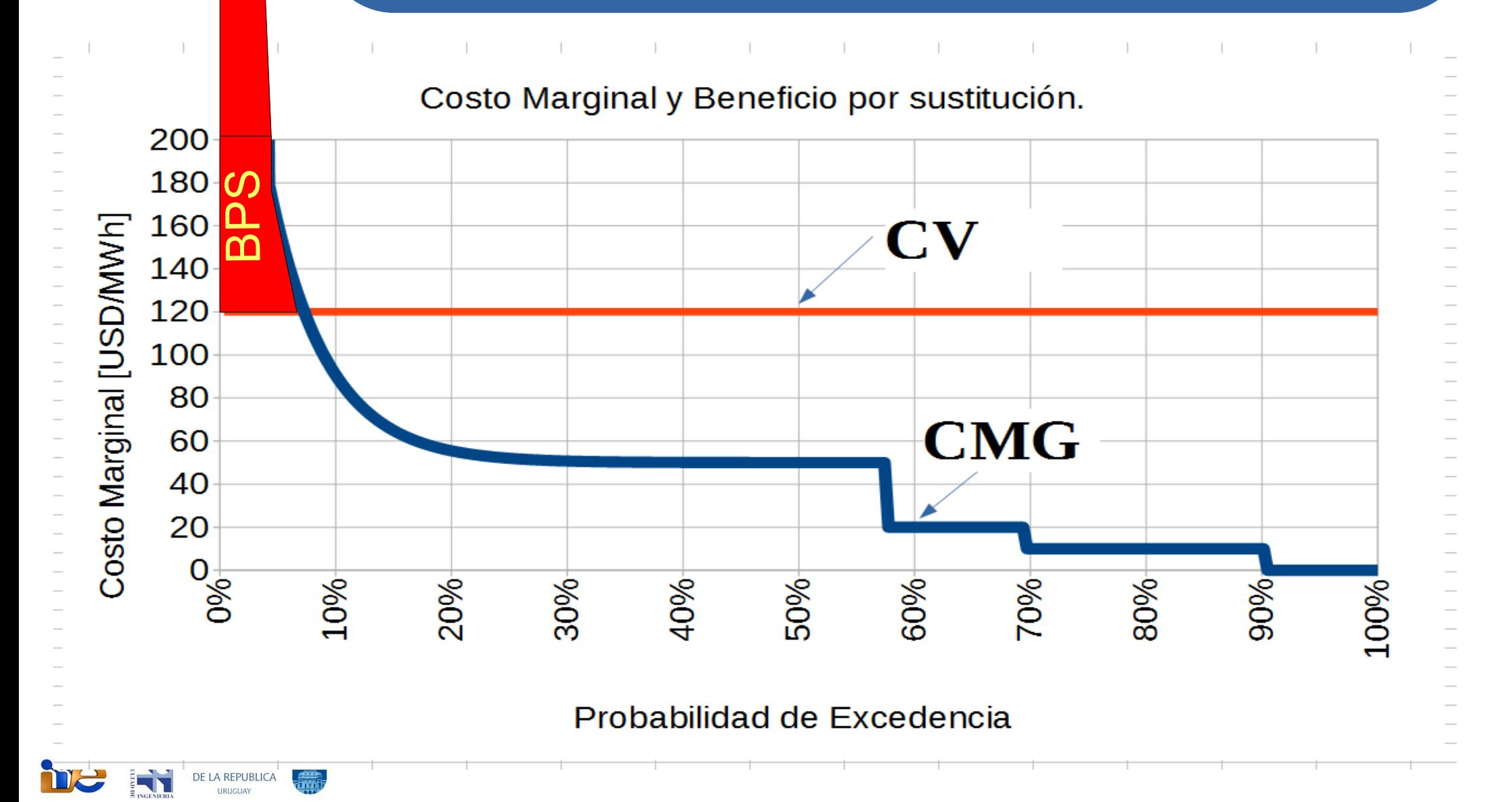

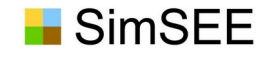

**Gradiente de Inversión.**

 $GI = (BPS * fd - PP) / PP$ 

**La tecnología más eficiente marca la expansión hasta que su GI = 0.**

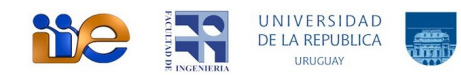

Como la generación eólica puede variar entre 0 y PEol\_instalada, es necesario en todos los casos instalar PTerm\_instalada = PDem = 1300MW

Como el costo fijo energizado de la eólica es 60 US\$/MWh mucho menor que el costo variable térmico que es 200 US\$/MWh, es conveniente instalar eólica de más y que existan entonces vertimientos turbinables.

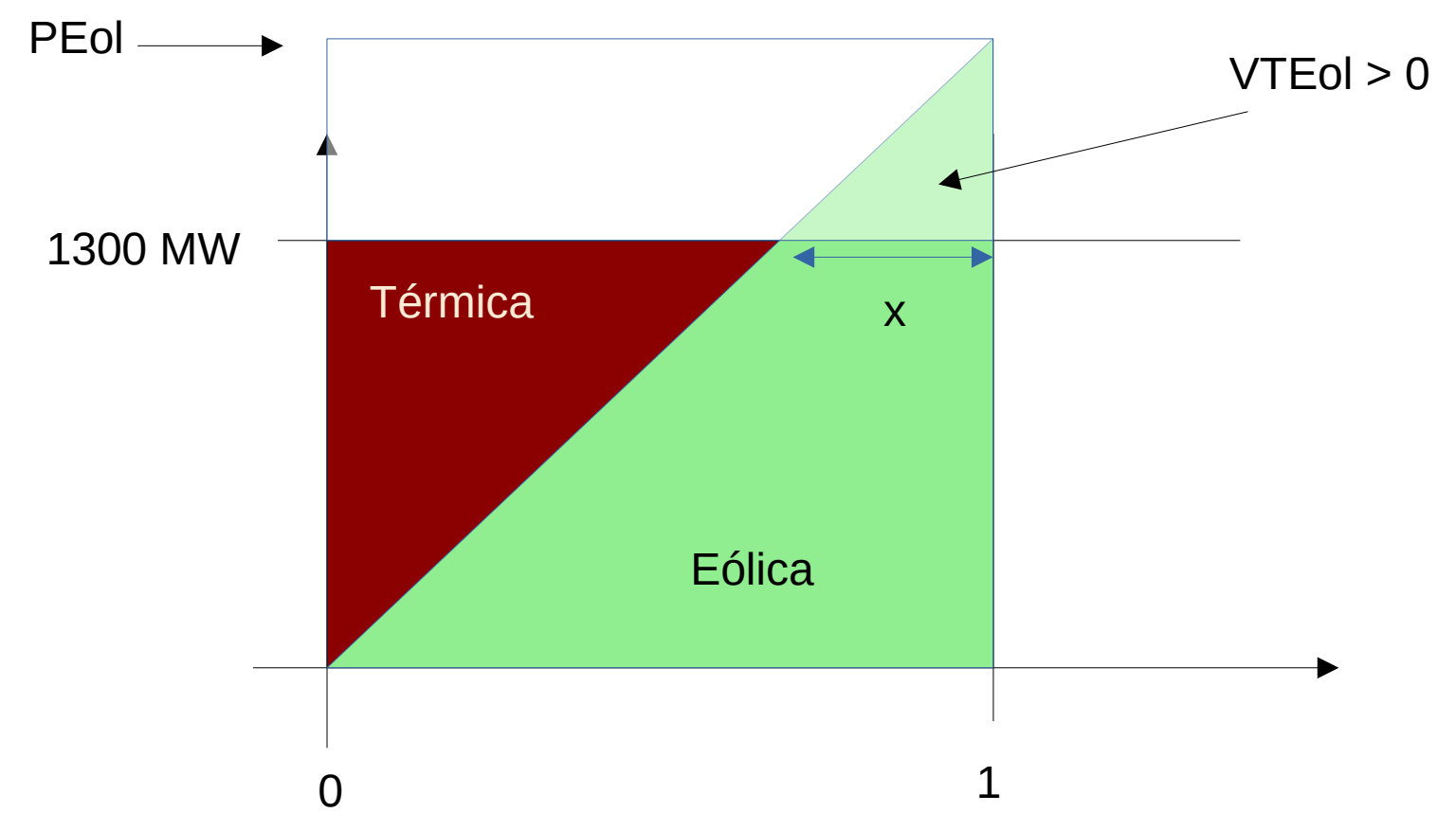

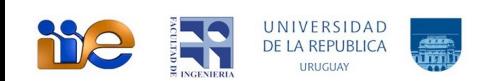

Caso  $VTEol = 0$ 

Si PEol\_instalda = 1300 MW, entonces no habrá VTEol = 0 y el

 $CAD = (15 * 1300 + 60 * 1300/2 + 200 * 1300/2) / 1300 = 15 + 30 + 100 = 145 US$/MWh$ 

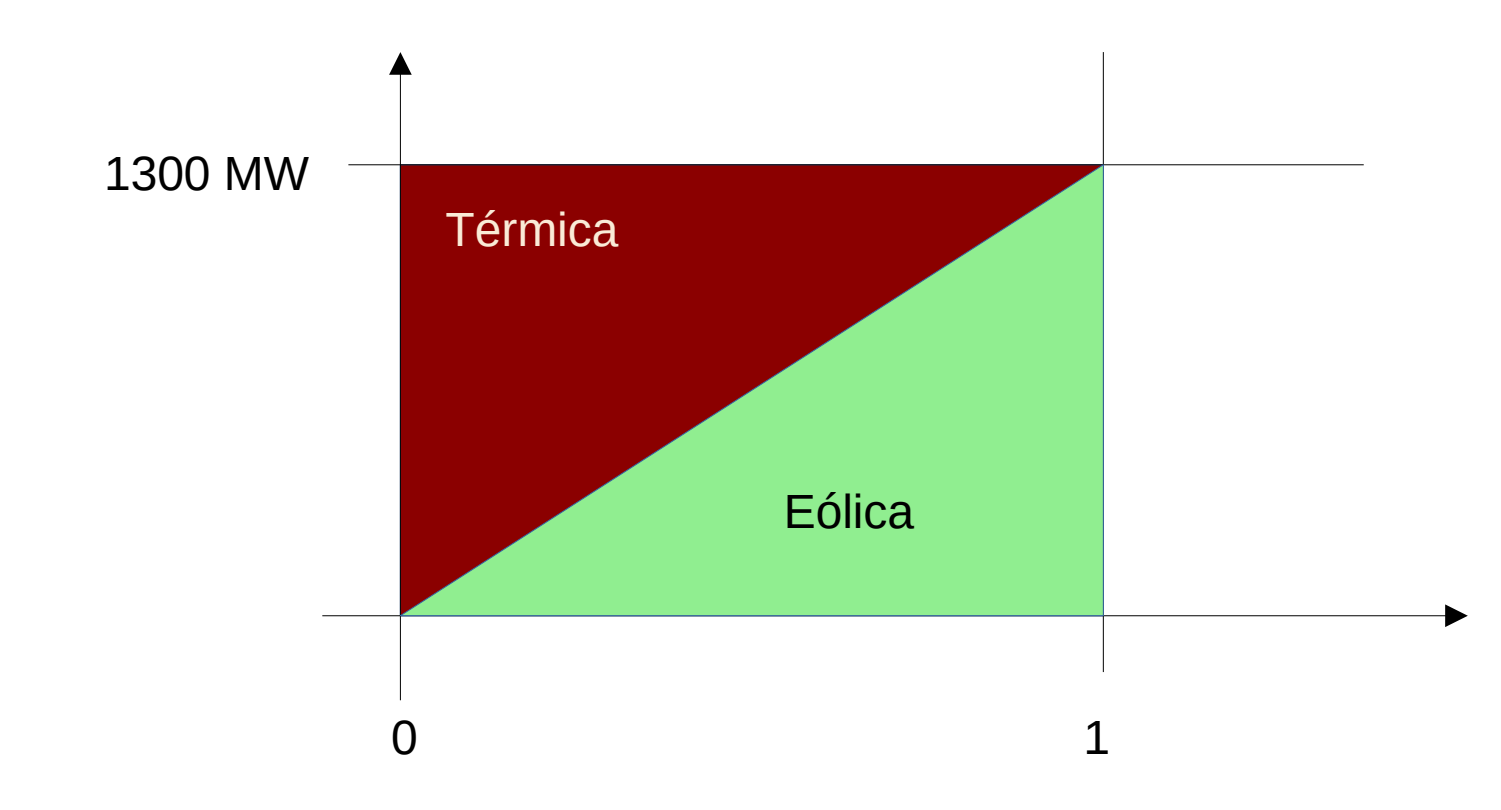

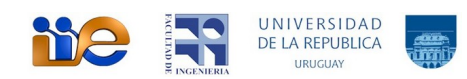

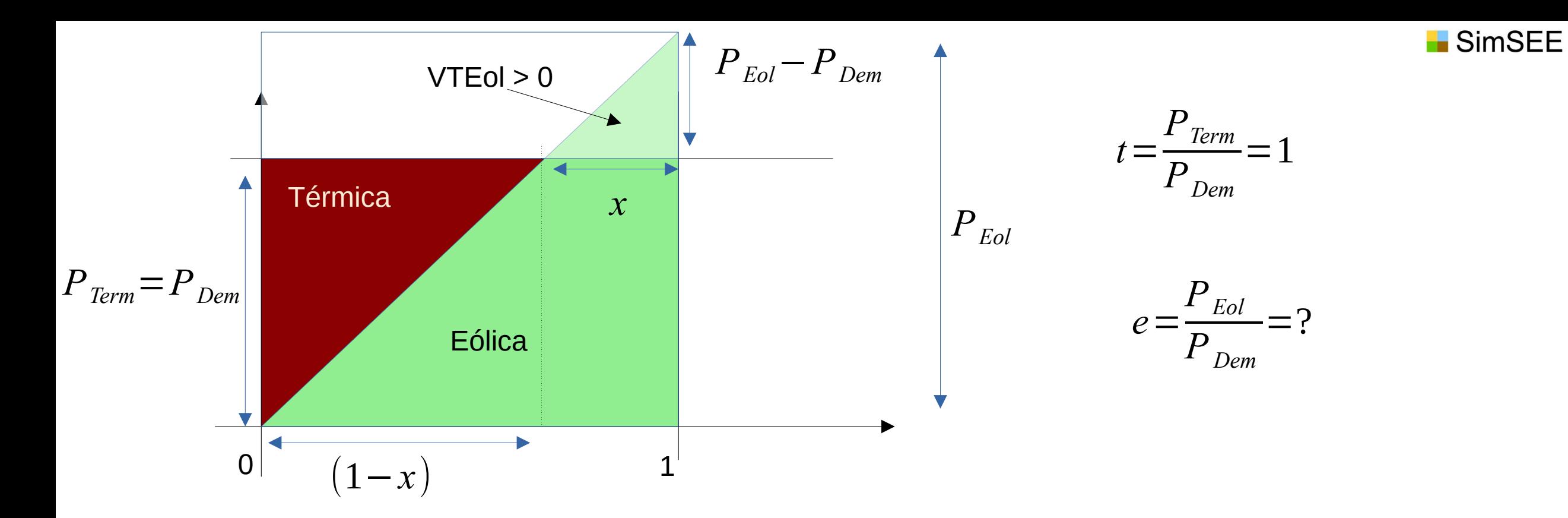

$$
CAD = (P_{Term} * 15 + P_{Term} (1 - x) * 200/2 + P_{Eol} * 60/2) / P_{Dem}
$$
  

$$
CAD = 15 + (1 - x) * 100 + \frac{P_{Eol}}{P_{Dem}} * 30
$$

*CAD*=15+(1−*x*)∗100+*e*∗30

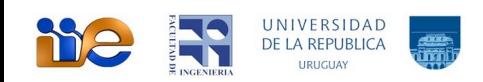

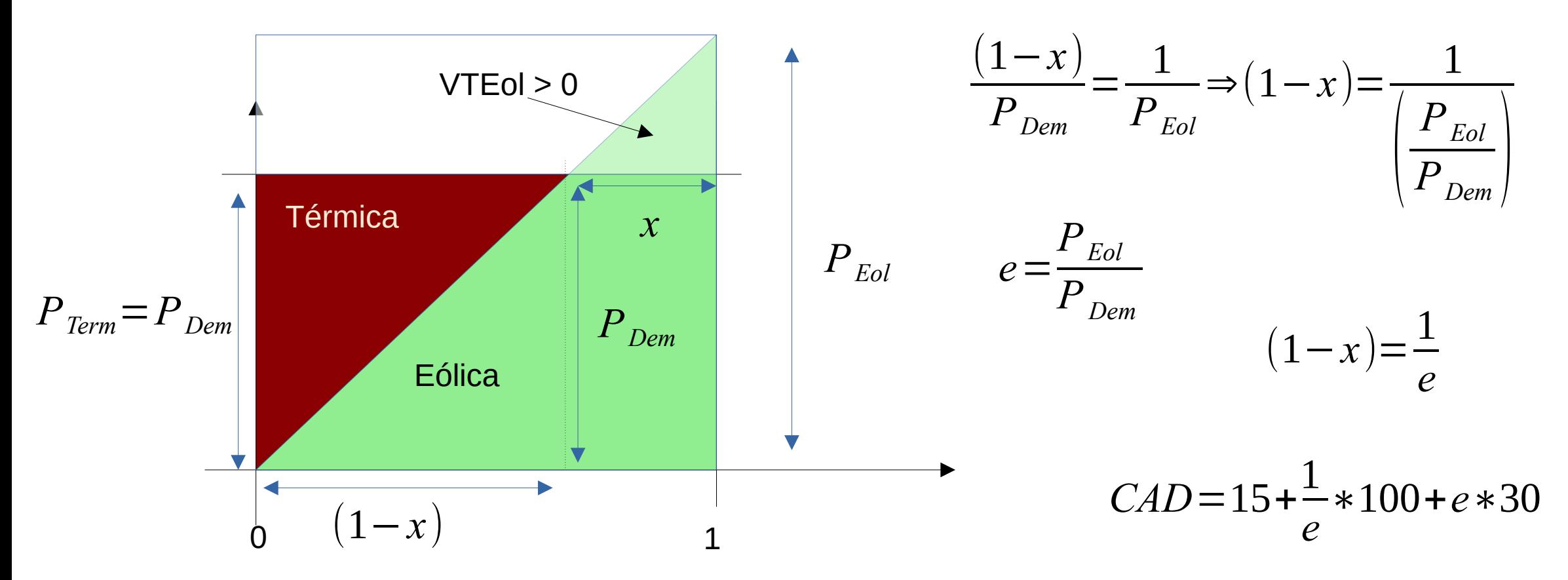

$$
\frac{\partial}{\partial e} CAD = -\frac{1}{e^2} \times 100 + 30 = 0 \quad \Rightarrow \quad e = \sqrt{\frac{10}{3}} = 1.83
$$

 $P_{Eol} = P_{Dem} * 1.83 = 2373 MW$ 

$$
CAD = 124.54 \frac{\text{USS}}{MWh}
$$

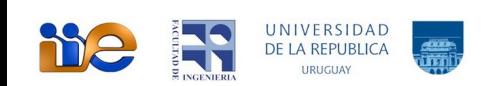

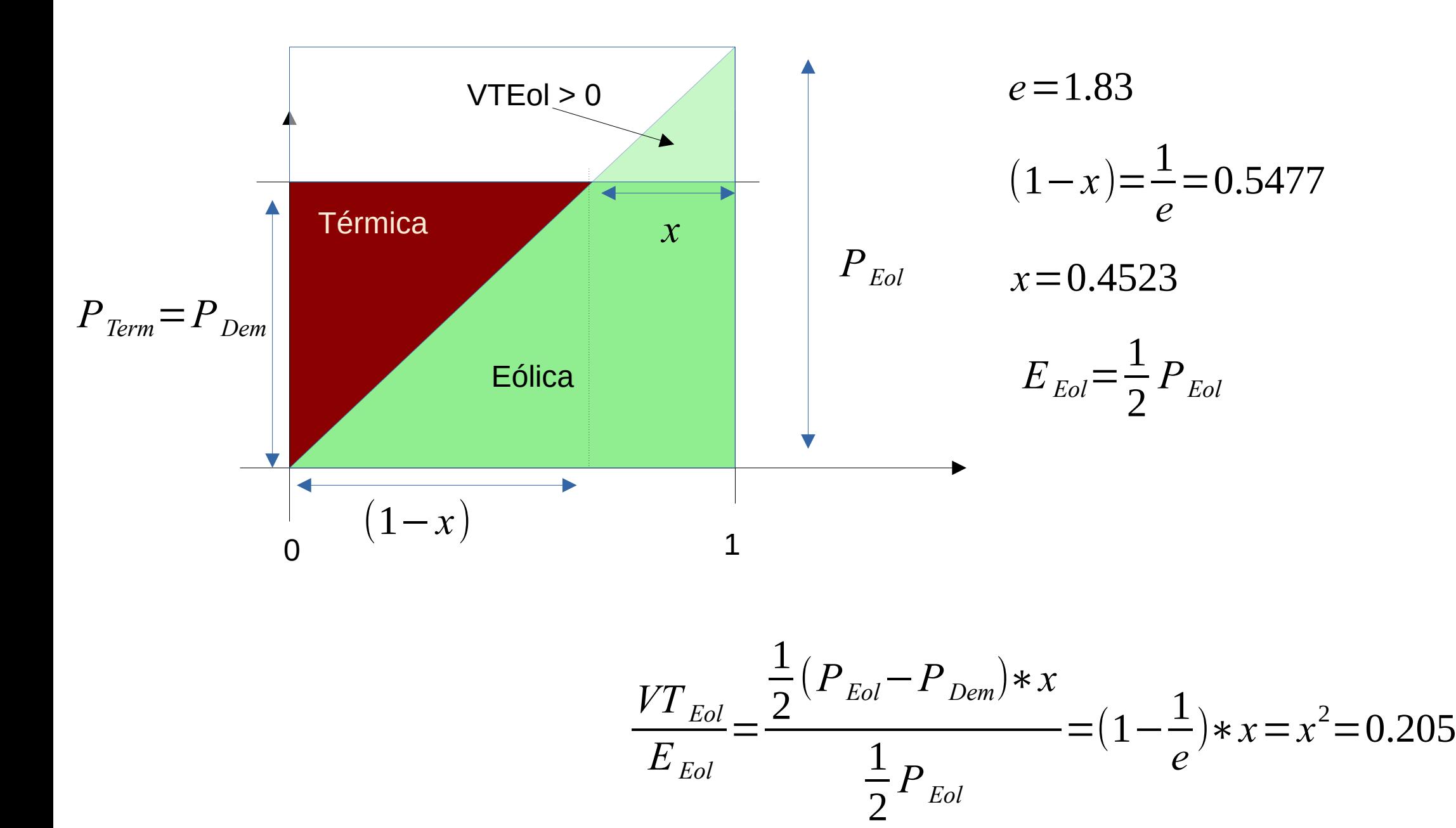

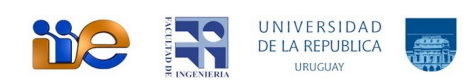

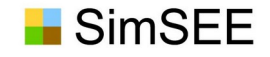

#### Enfoque marginalista

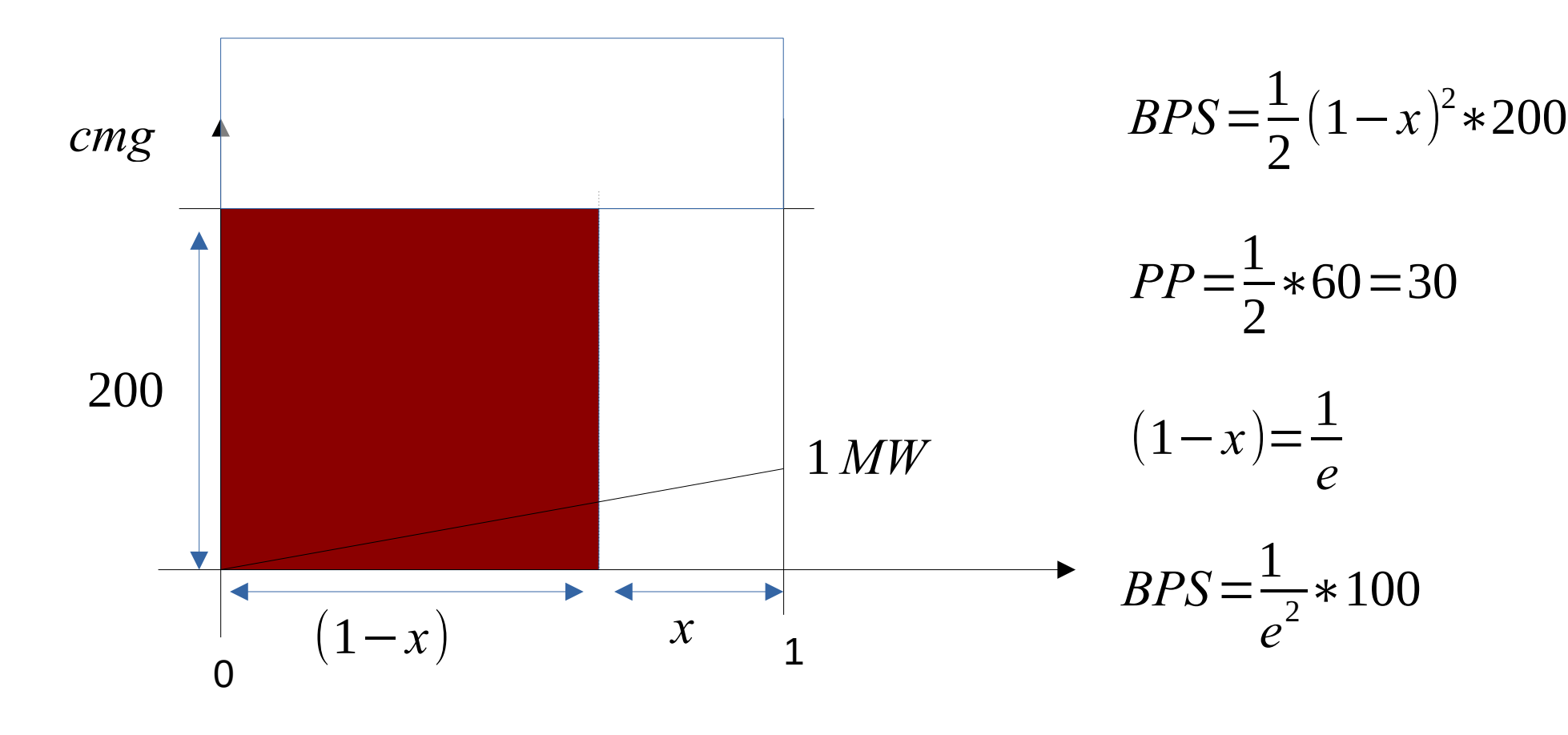

$$
BPS = PP \Rightarrow \frac{1}{e^2} \times 100 = 30 \Rightarrow e = \sqrt{\frac{10}{3}}
$$

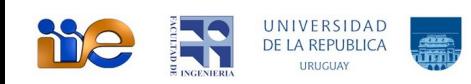

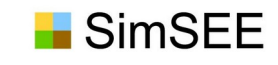

### Operación óptima de un Sistema Dinámico.

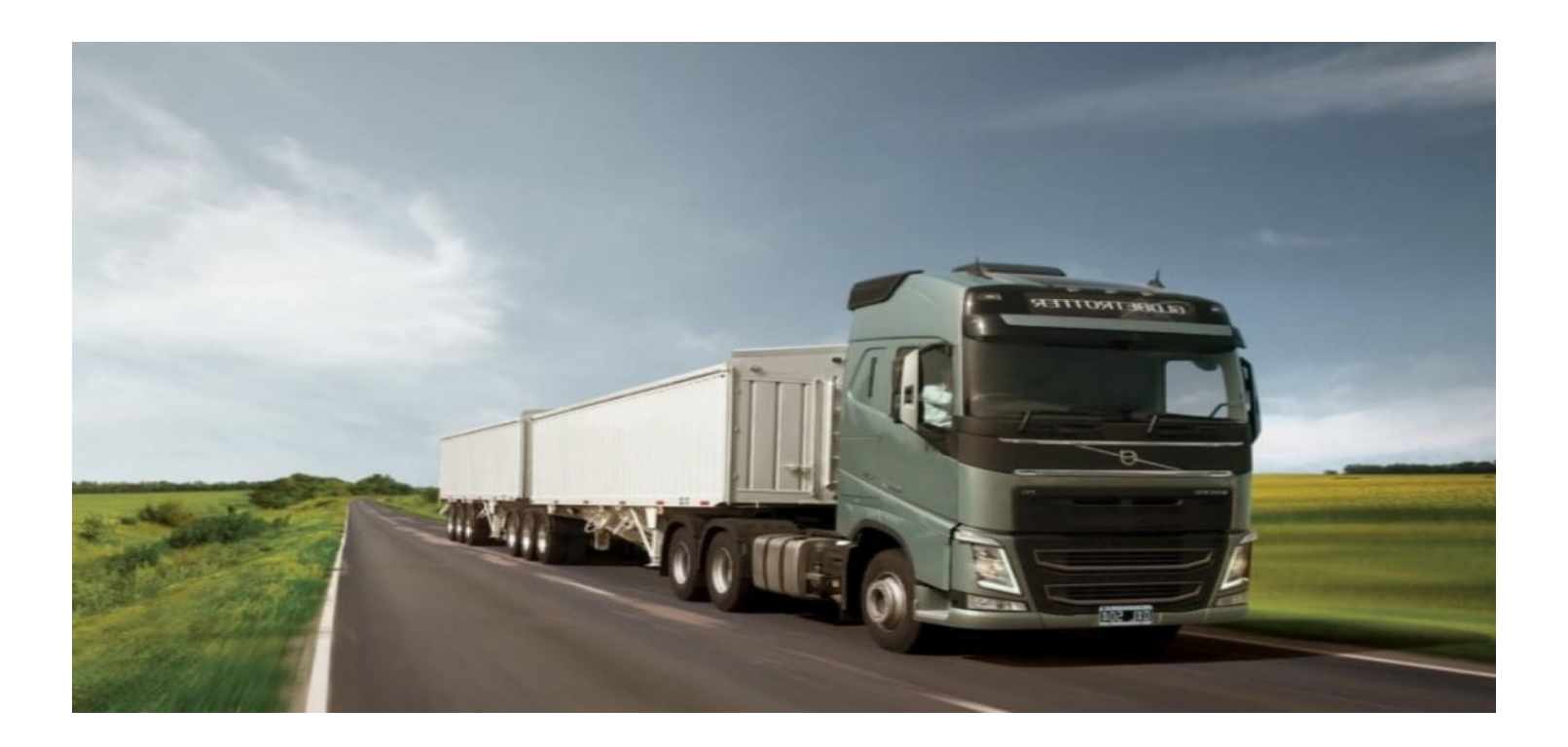

*Libro Blanco: "Operación óptima de los recursos de generación de energía eléctrica"*

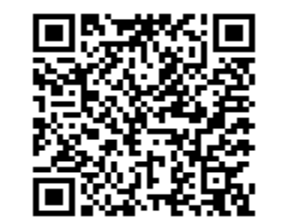

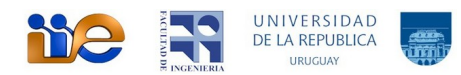

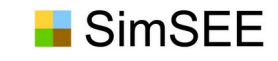

### Estado de un Sistema Dinámico

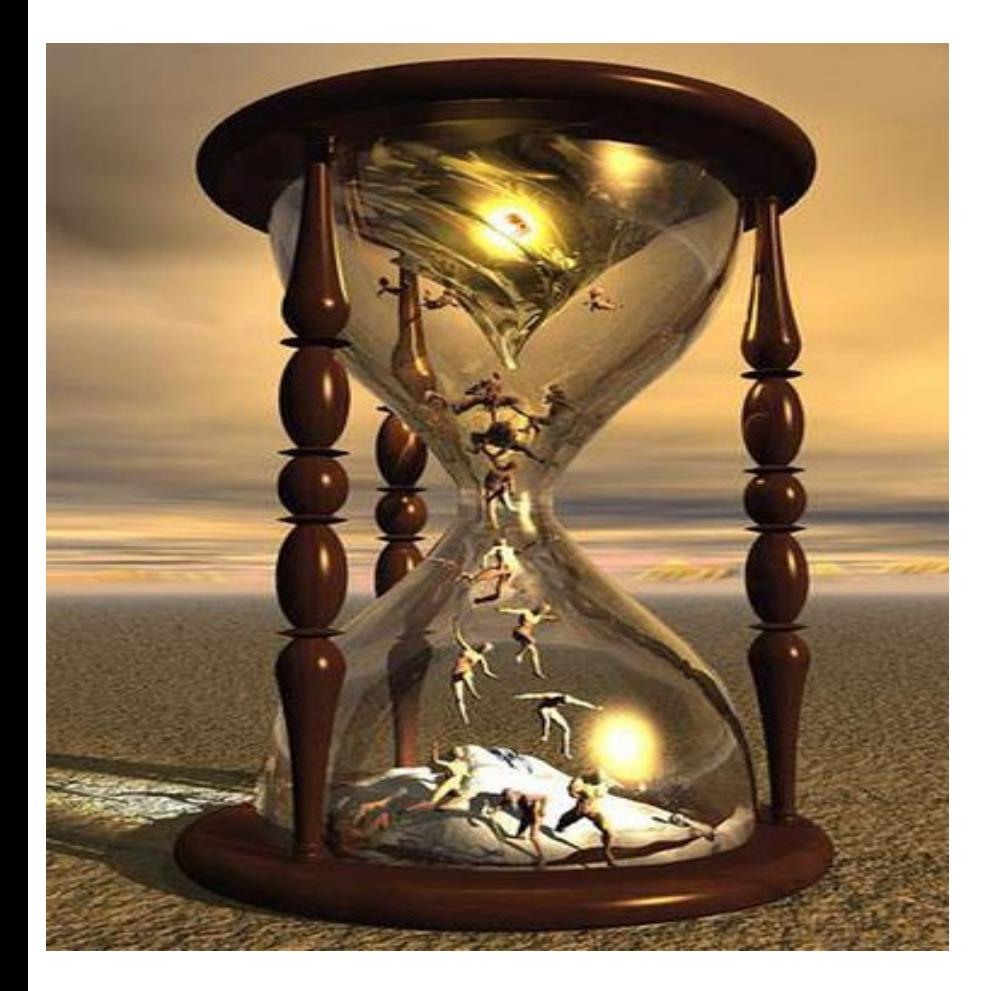

 $\triangleright$   $X =$  Vector de información que capta todo lo relevante del pasado para calcular el futuro si se conocen las entradas de aquí en mas.

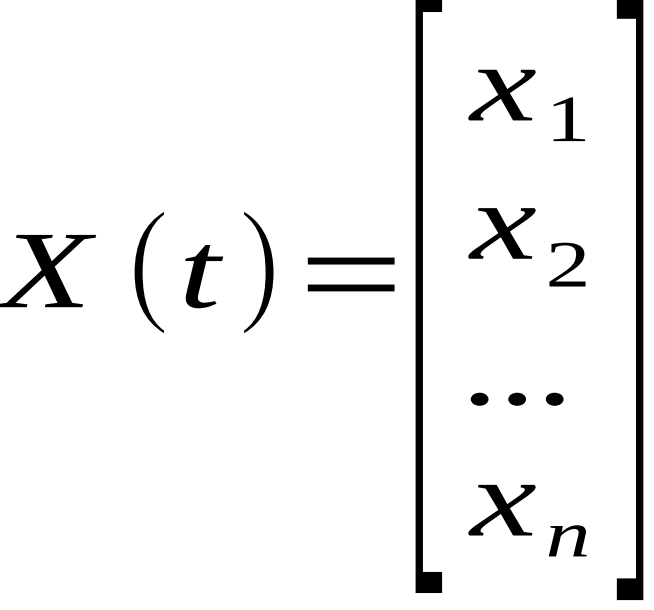

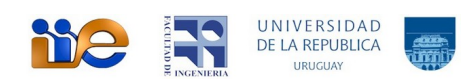

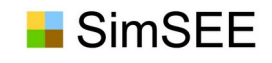

# Entradas de Control y Entradas No Controlables

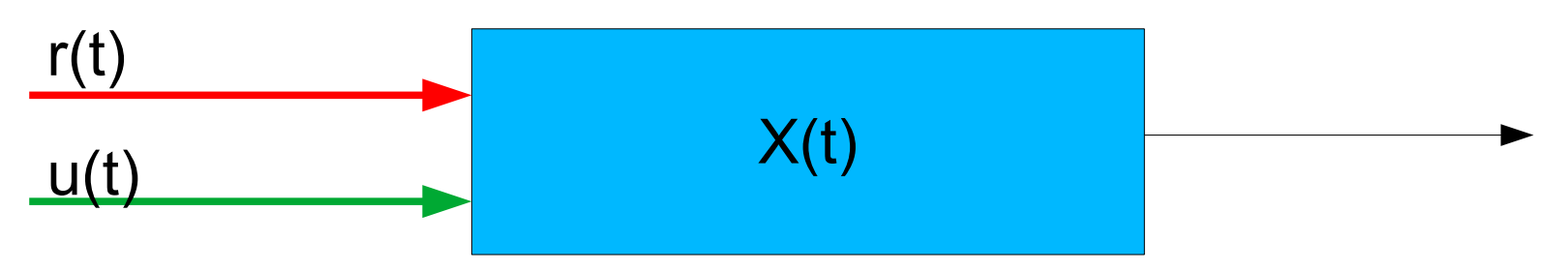

- $r(t)$ : Entradas que no podemos controlar. Por ej.: Lluvias.
- u(t) : Entradas sobre las que podemos actuar para guiar el sistema por donde nos convenga (entradas de control). Por ej.: Potencia despachada en cada generador.

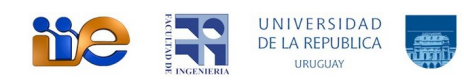

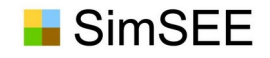

# Introducción: Sistema Dinámico

Modelo del Sistema Dinámico:

$$
\begin{array}{c}\n\dot{x} = f(x, u, r, t) \\
y = g(x, u, r, t)\n\end{array}
$$

- *x, es el vector de estado del sistema.*
- *y, es el vector de variables observadas o salidas del sistema.*
- *u, es un vector controlable de entradas del sistema.* ۰
- *r, es un vector no-controlable de entradas del sistema.*  $\bullet$
- *t, es el tiempo.* $\bullet$

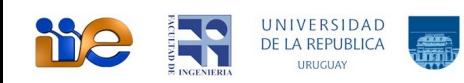

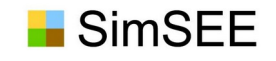

### Introducción: Modelo del Sistema

$$
\dot{x} = f(x, u, r, t)
$$
  

$$
y = g(x, u, r, t)
$$

Conocidas estas ecuaciones, si en un instante dado to conocemos el estado x(to) y desde ese instante hasta el tiempo  $t_1$  conocemos el valor que toman las entradas al sistema  $u(t)$ podemos calcular el valor del estado  $x(t_1)$  para el instante  $t_1$ .

Simulación:

$$
x(t_1) = x(t_0) + \int_{t=t_0}^{t=t_1} x \cdot dt = x(t_0) + \int_{t=t_0}^{t=t_1} f(x, u, t) \cdot dt
$$
  

$$
y(t_1) = g(x(t_1), u(t_1), t_1)
$$

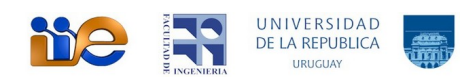

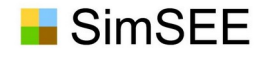

### The Operator and the Operation Policy

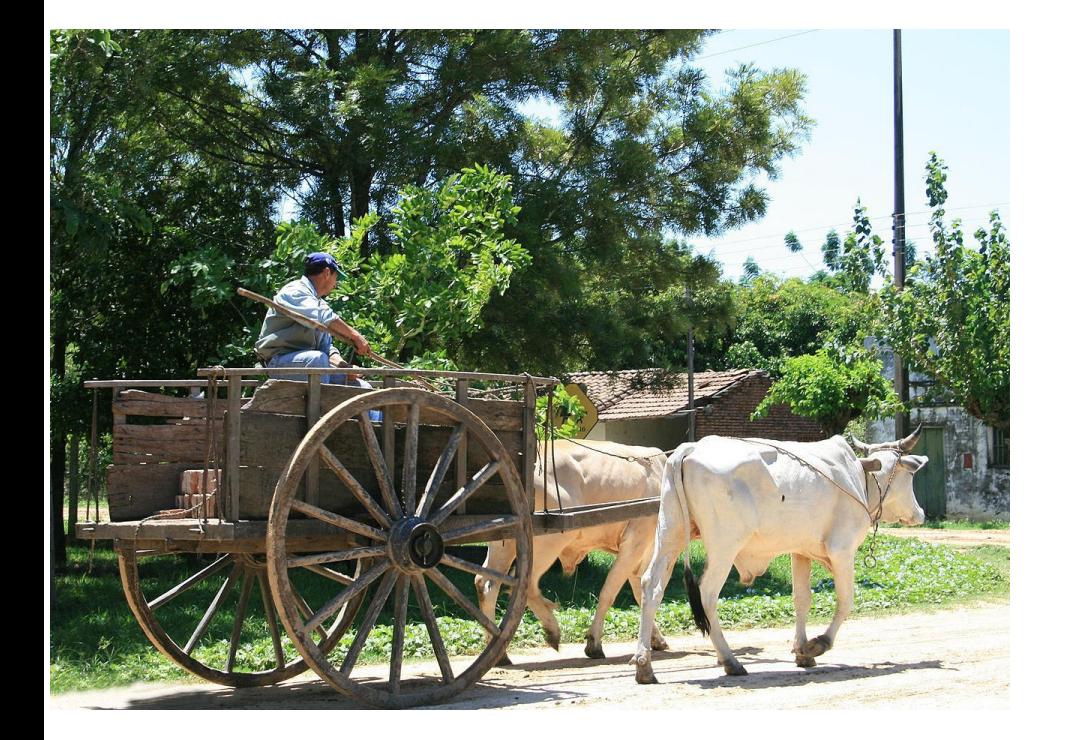

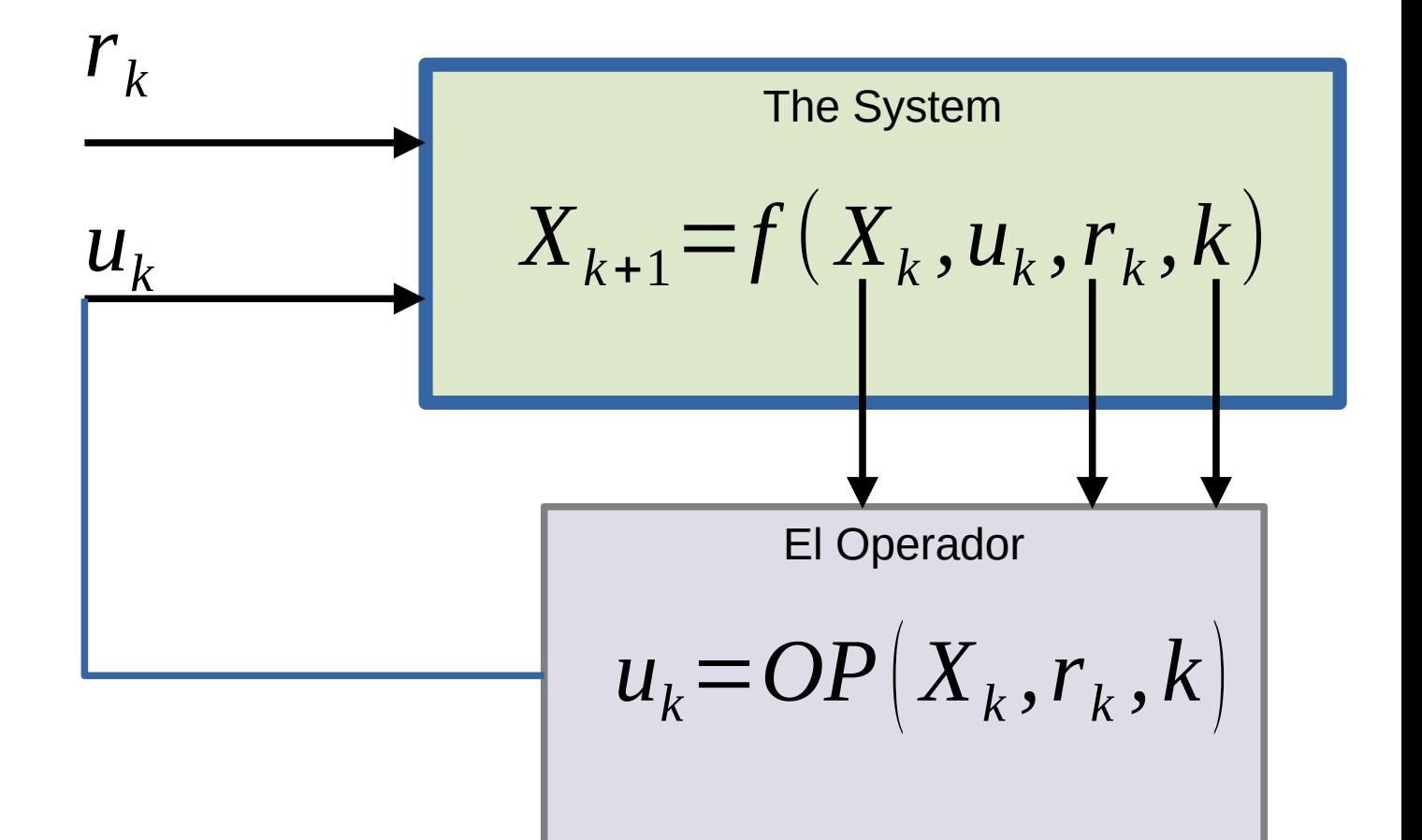

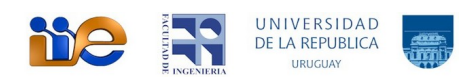

#### **The optimal dispatch of generation resources is a Stochastic Dynamic Programming problem.**

- The use of stored resources (water) today reduces the operating costs of the present but increases those of the future, and vice versa.
- An optimal policy is one that reduces the expected value of the future operating cost of the system. **Min <Future Cost>**
- At the optimum, the variations of Present vs. Future are in equilibrium.

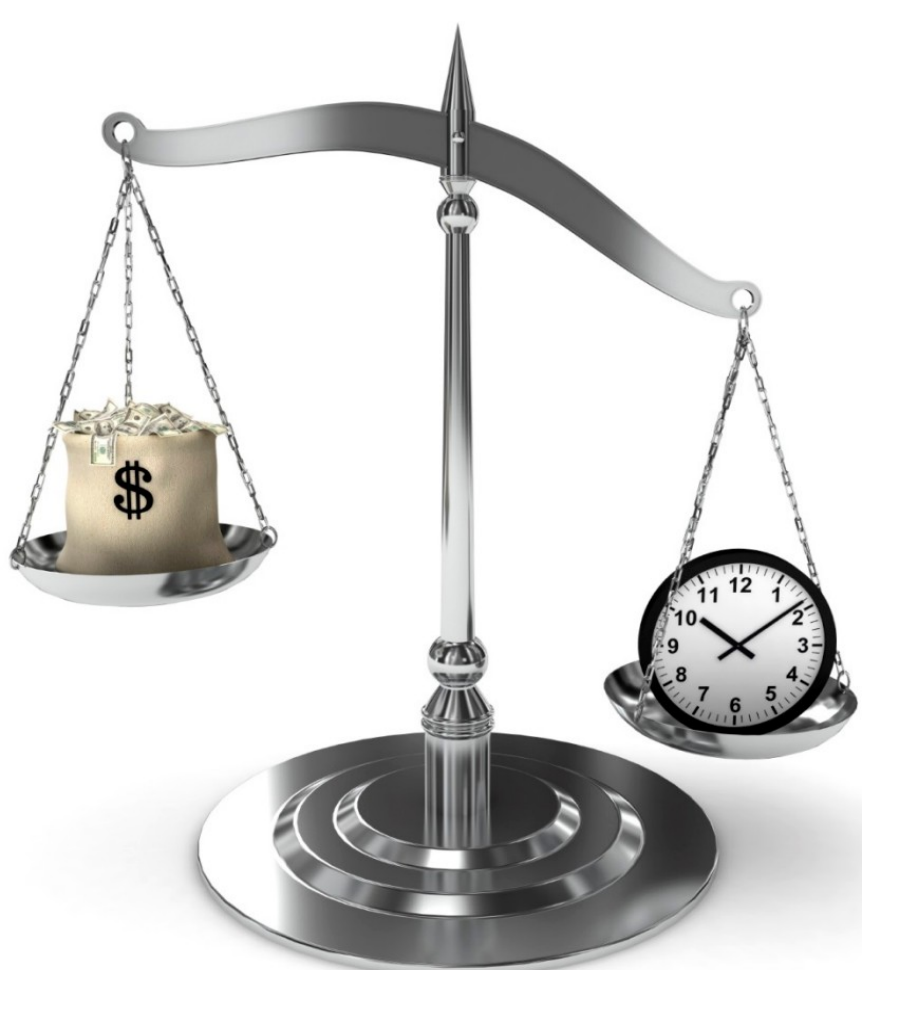

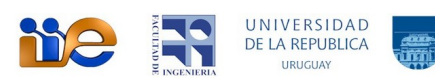

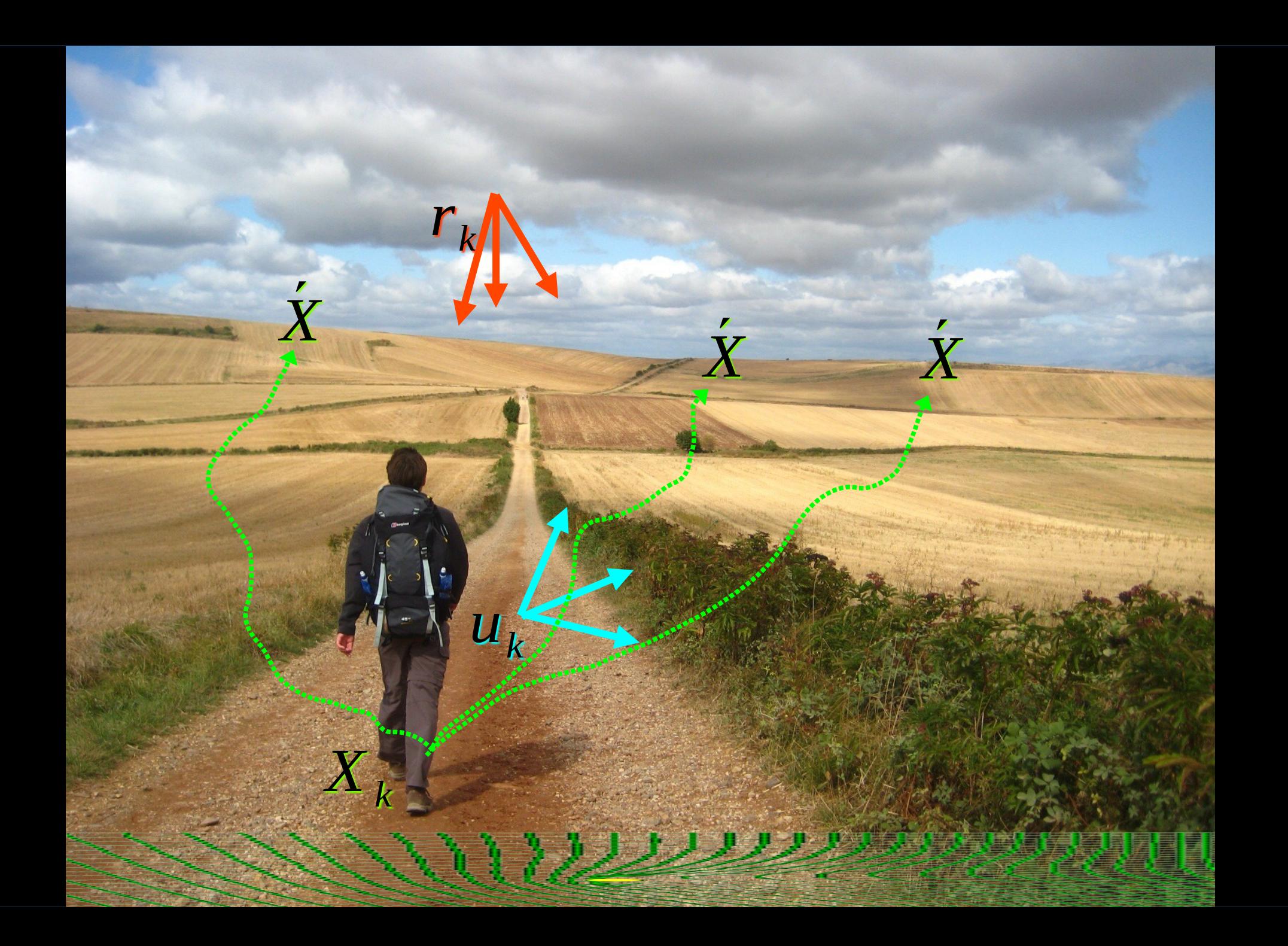

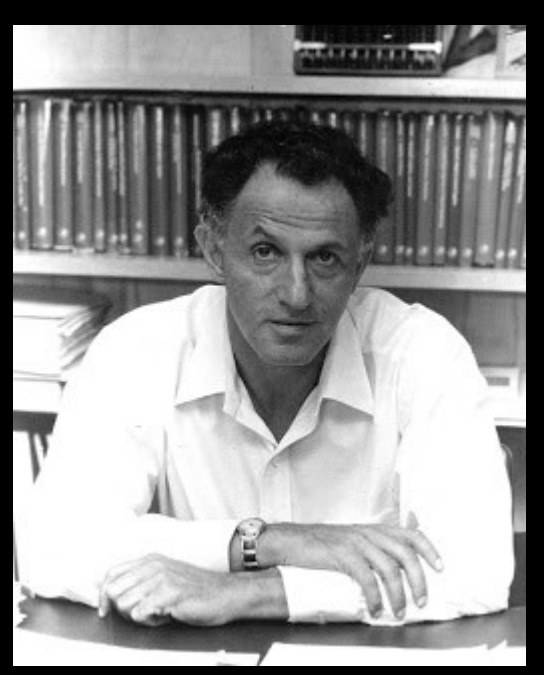

#### ● *Dynamic Programming* 1957 Bellman recursion

 $\mathrm{CF}(\mathrm{X},\mathrm{k}){=} \Big\langle \min_{\mathrm{u}_{\mathrm{k}}}$  $\left\langle s\epsilon\left(\mathbf{X}, \mathbf{u}_k, \mathbf{r}_k, \mathbf{k}\right) + \mathbf{q} \, \text{FC} \left(\mathbf{X}_{k+1}, \mathbf{k+1}\right) \right\rangle_{\left\{ \mathbf{r}_k, \mathbf{r}_k+1, \ldots \right\}}$ 

SimSEE

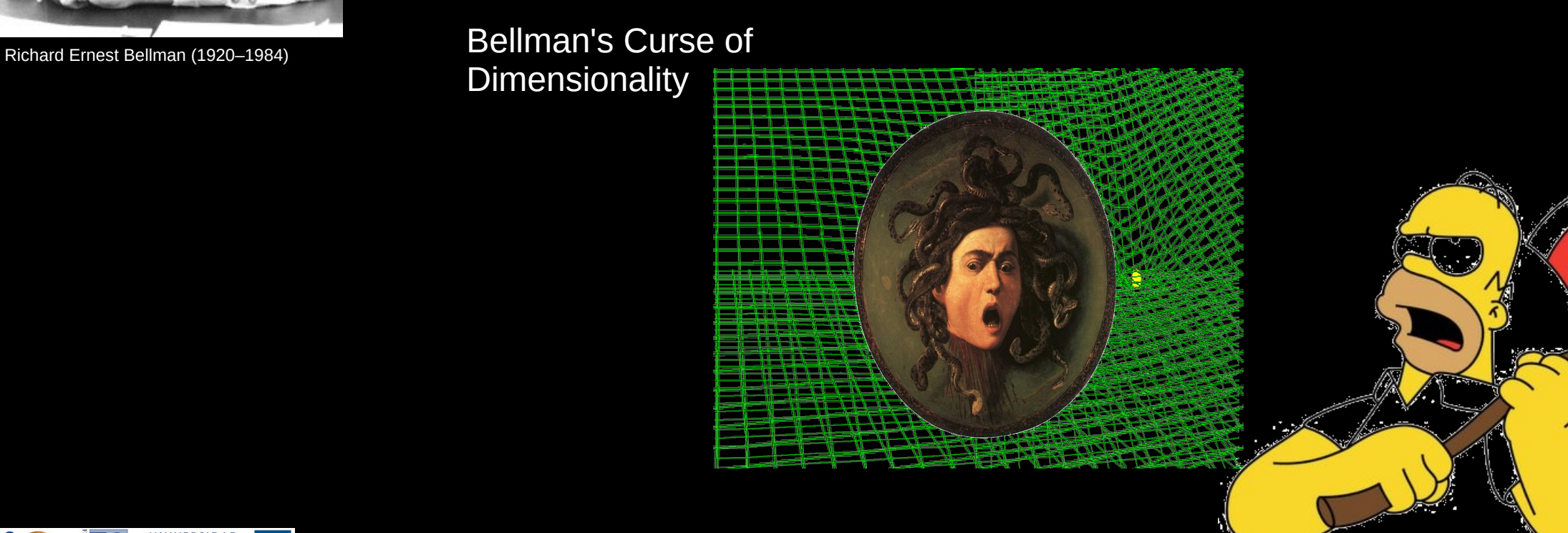

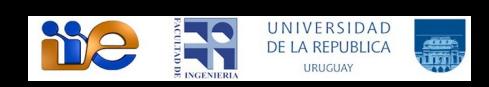

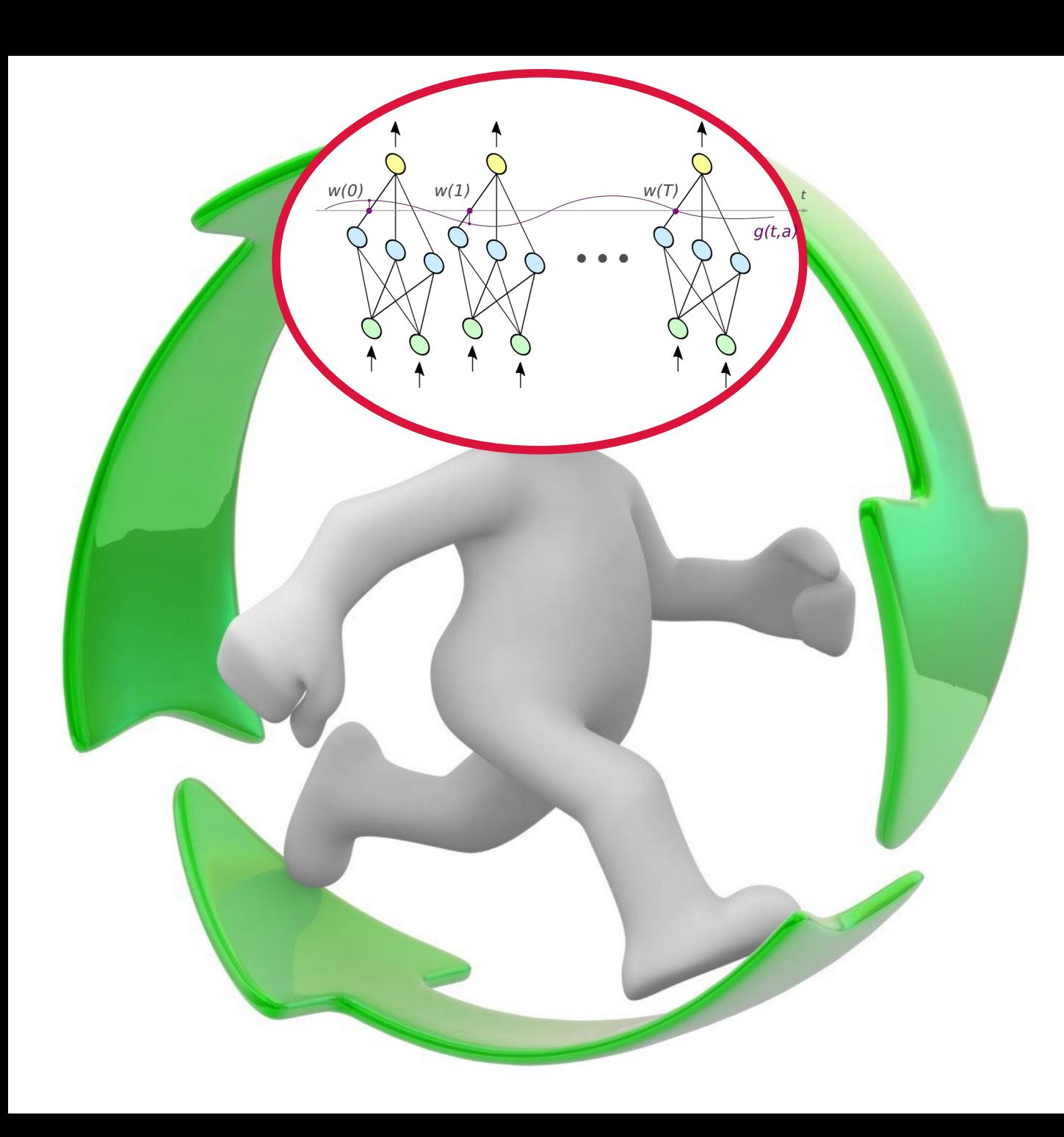

2nd generation of robots with artificial intelligence

**SimSEE** 

VatesIA\_MP y VatesIA CP

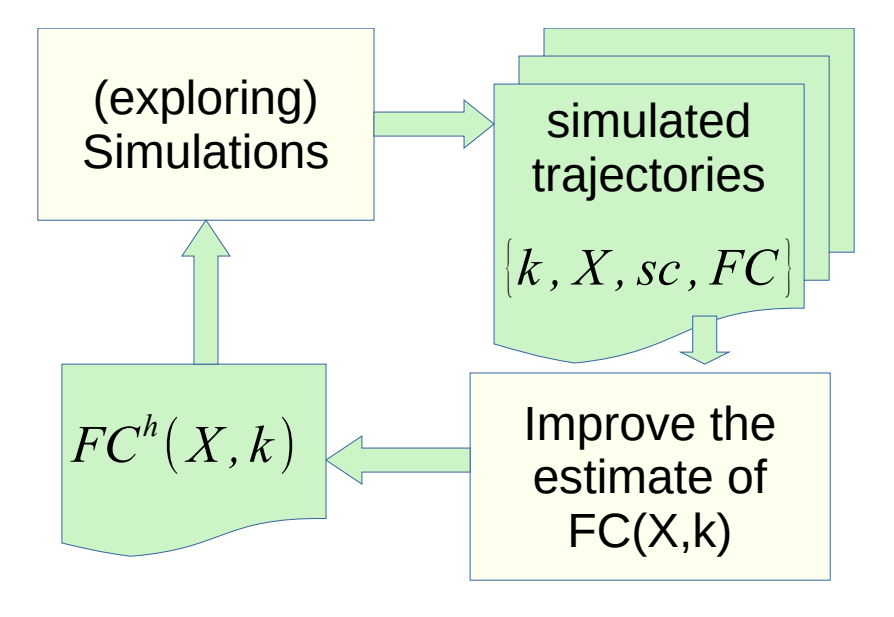

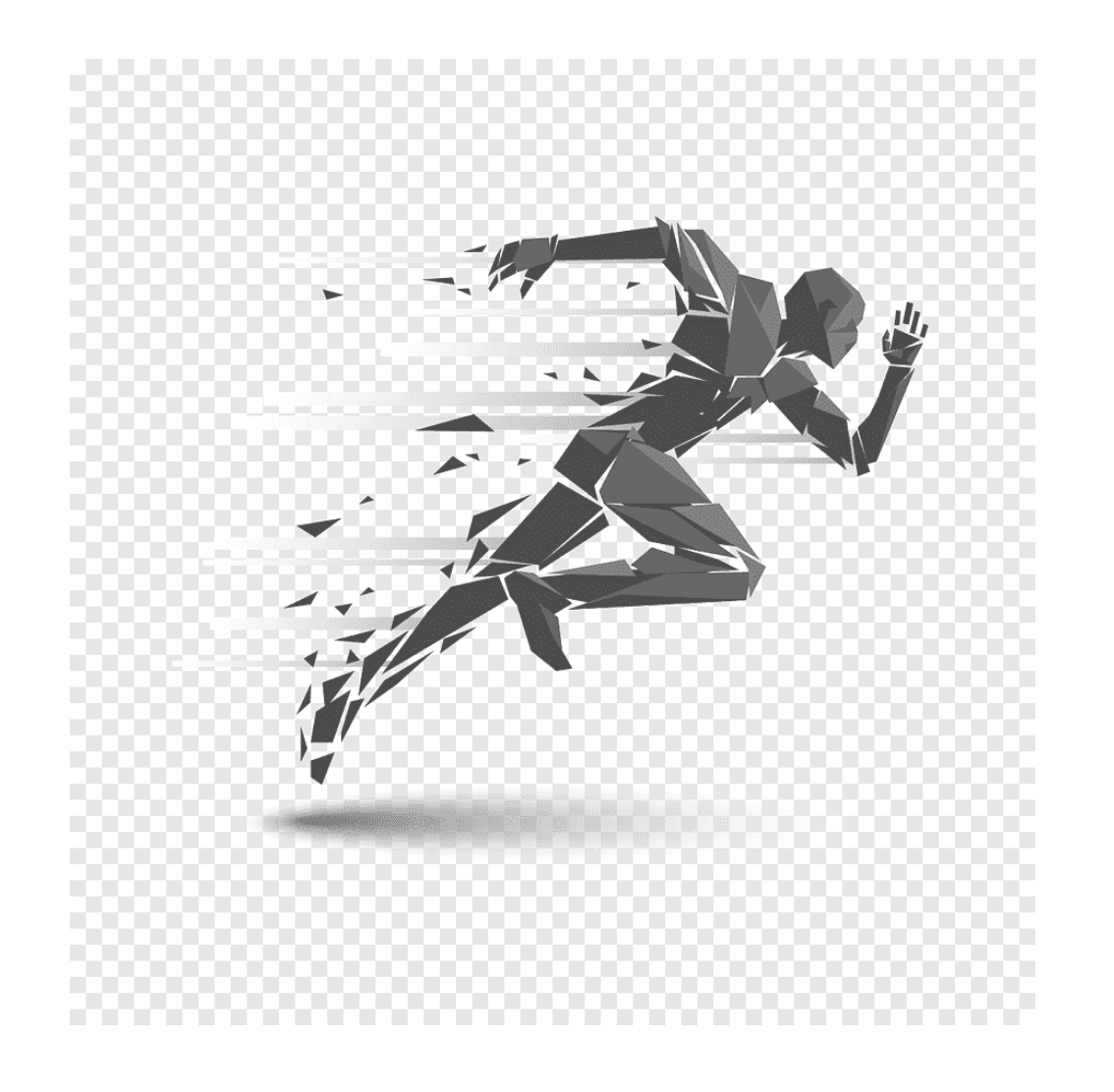

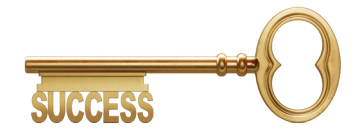

In a continuously operated system, learning is also processed continuously. With the course of each real hour, the vector of neurons is moved, discarding the array of neurons corresponding to the elapsed hour and repeating the last one to continue in the learning loop

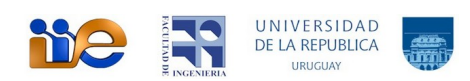

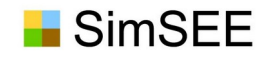

Robots VATES: Energy dispatch with integration of the SIN status and forecasts on a continuous basis.

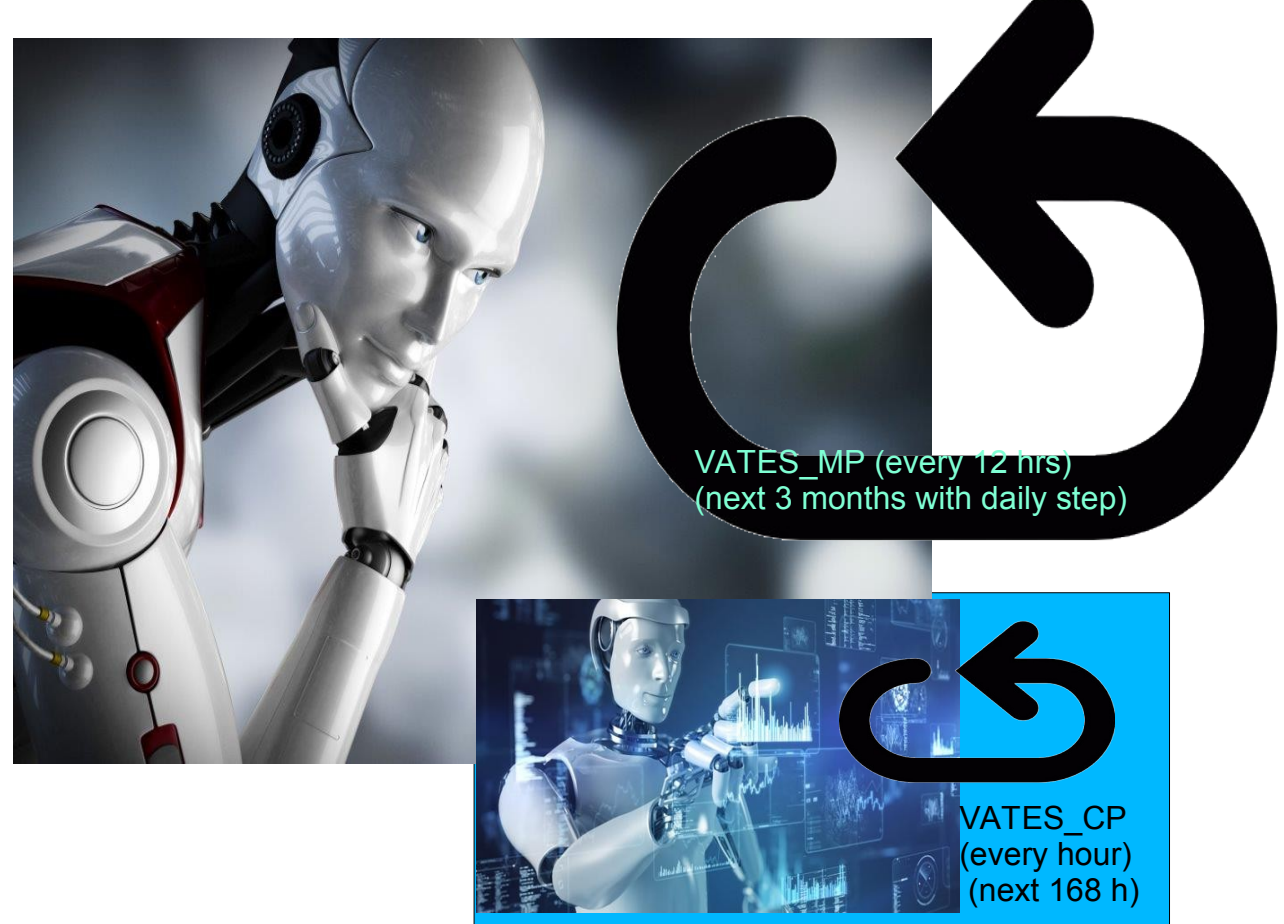

- At ADME we have two Robots that are permanently solving the optimal dispatch.
- Both assimilate the information on the state of the system and on the forecasts of rainfall, wind, solar radiation and Demand and resolve the optimal operation policy.
- One Robot analyzes the next three months with daily detail and publishes the results twice a day.
- The other analyzes the next seven days with hourly detail and publishes the results every hour.
- Both robots use the Bellman Recursion, which condemns us to not be able to continue adding state variables and details to the system model.
- This led us to develop a new generation of Robots based on Artificial Intelligence techniques to try to escape the Bellman Curse.

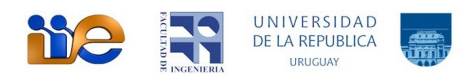

## Ejemplo: Sistema con una variable de estado

**SimSEE** 

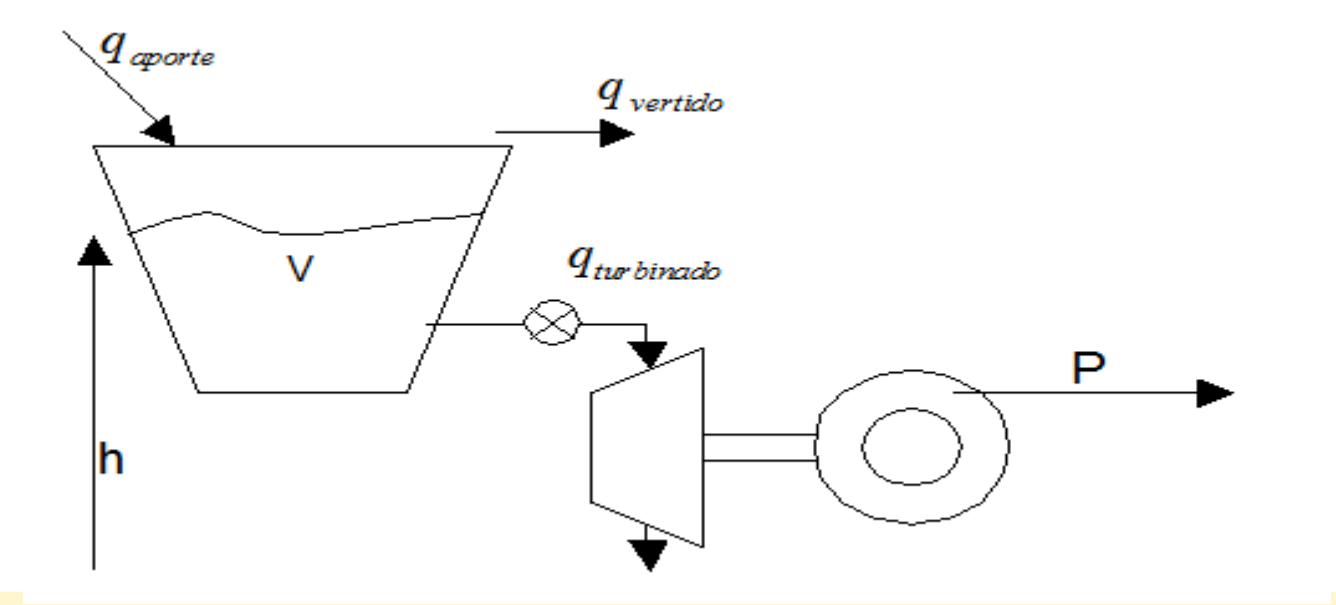

$$
\frac{\partial}{\partial t}V = q_{aporte} - q_{turbinado} - q_{vertido}
$$
  
sujeto a: 0 $\leq V \leq V_{max}$   
 $P = h \cdot \rho g \eta \cdot q_{turbinado}$ 

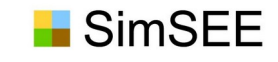

### Introducción: Sistema sin variable de estado Motor **Communication** Gen *P*

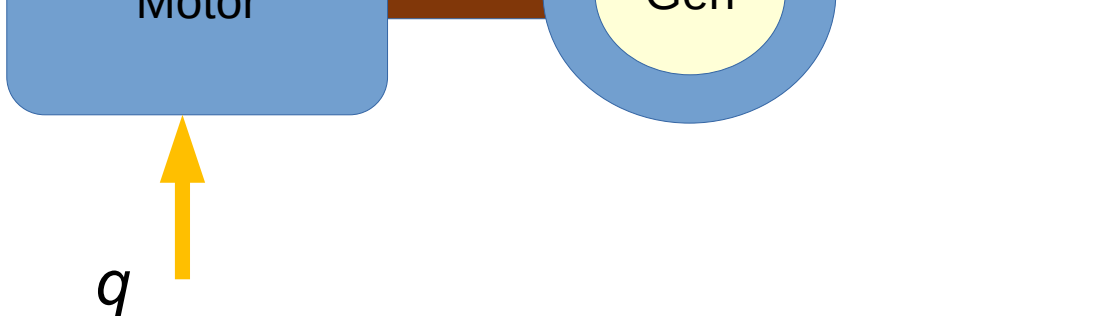

$$
P=\!\!\eta, pciq
$$

# Horizonte de tiempo y Paso de tiempo

SimSEE

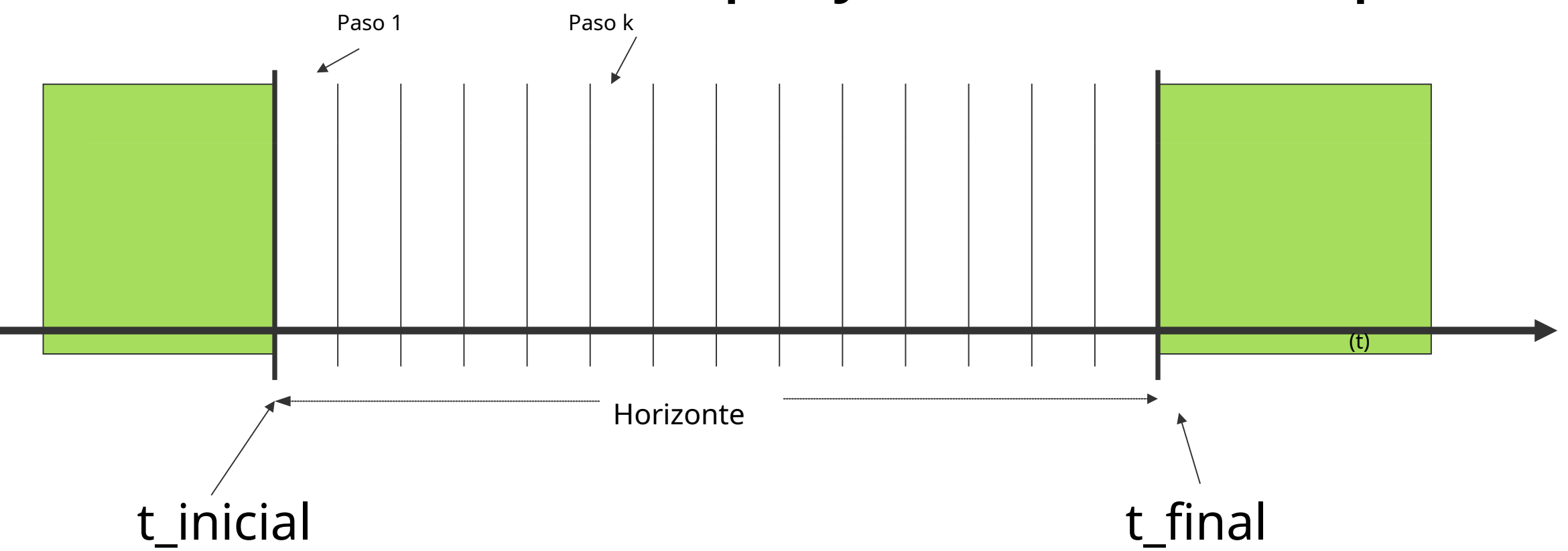

- **Horizonte de Tiempo:** ventana de tiempo en la que vamos a realizar el ۰ estudio del sistema.
- **Paso de Tiempo:** intervalo seleccionado para realizar la integración de las ecuaciones del Sistema.

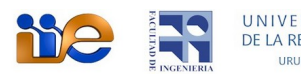

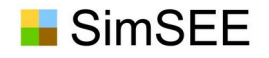

### Generadores

Llamaremos Generadores del sistema al conjunto de actores que producen energía.

- Los Generadores del sistema se suelen clasificar a su vez por el tipo de tecnología en: Térmicos, Hidráulicos, Eólicos, Solares, etc.
- Las centrales térmicas están formadas por uno o más grupos turbinagenerador. Las turbinas pueden ser del tipo turbo-vapor, donde se produce la expansión del vapor generado en una caldera, o turbinas aeroderivativas como la de los aviones tipo jet, en que la combustión se produce en la misma turbina expandiéndose los gases de la combustión en su interior.
- Las centrales térmicas más comunes utilizan como combustible Carbón, FuelOil pesado, Gas Oil, Gas Natural, bio‑ combustibles.

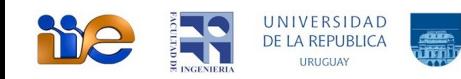

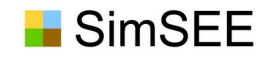

### Sistema de transporte

- Conectando a los Generadores y a las Demandas, tenemos el Sistema de Transporte que en detalle está compuesto por el conjunto de líneas, barras, transformadores etc. que hacen posible el transporte de la energía eléctrica desde los generadores hasta las demandas en condiciones de potencia, tensión y frecuencia requeridos.
- Nos bastará con definir barras "virtuales" de conexión donde resumimos los grandes centros de carga y "arcos" entre las barras representando las capacidades de transporte y sus pérdidas entre dichas barras.

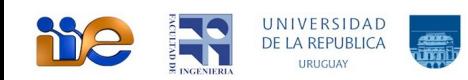

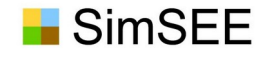

#### Sistema de transporte

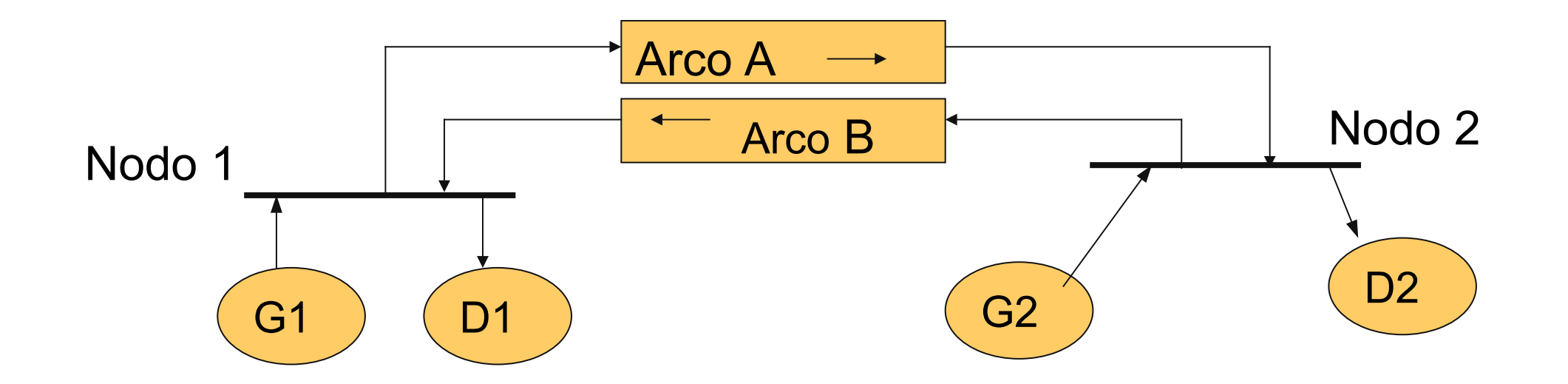

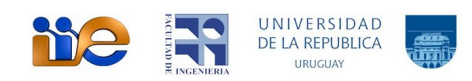

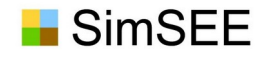

### Despacho

- El DESPACHO del sistema en un instante dado es el estado del sistema en lo que se refiere a cuáles máquinas se encuentran prendidas y apagadas y qué potencia produce cada una de las máquinas junto con la información de las potencias por las interconexiones que existan y la potencia de la demanda.
- Generalmente el objetivo último de un sistema de generación de energía eléctrica es el de suministrar la demanda al menor costo posible. Cuando hablamos de costo de suministro estamos hablando de costo en el largo plazo.

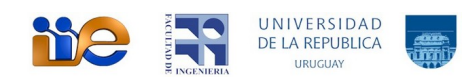

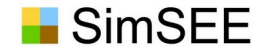

#### Costo Futuro

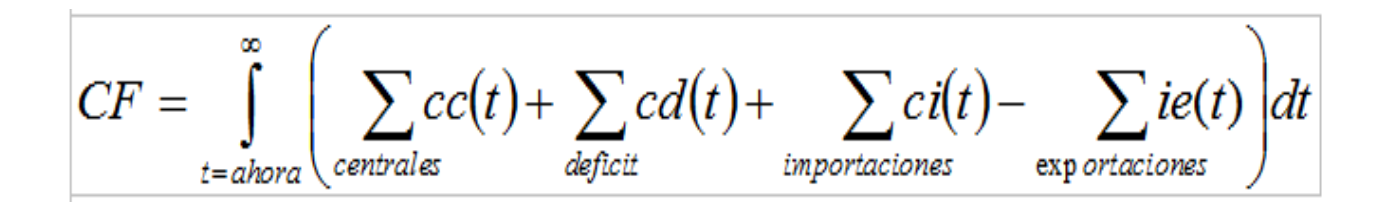

El Costo Futuro (CF) es la integral en el tiempo desde ahora hasta el infinito del costo de combustible en las centrales más el costo de no suministro de la demanda en cada situación en que se produzca un déficit más el costo de la energía que se necesite importar y menos los ingresos que se obtenga por la exportación de energía hacia otros sistemas.

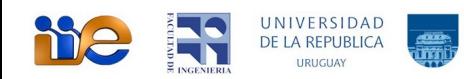

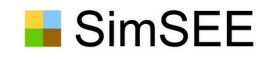

# Objetivo del OED = min( CF )

El encargado del despacho, tendrá como objetivo en todo momento lograr minimizar el valor de la función CF.

- Cuando en el sistema hay "reservorios" la decisión de usar los recursos almacenados en un instante de tiempo afectan los costos futuros dado que no dispondremos del recurso utilizado en el futuro.
- Cuando no hay reservorios, las decisiones tomadas en un tiempo dado, no afectan las posibilidades de tomar decisiones en el futuro. En estas circunstancias, minimizar CF, es simplemente minimizar el integrando en todo instante.

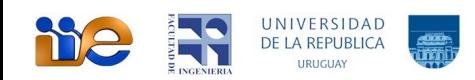

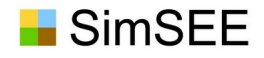

# Ejemplo – Despacho sistema Sin-Estado.

- Dos centrales:  $\bullet$
- C1 de 80MW y 110USD/MWh
- C2 de 110MW y 200USD/MWh
- costo de déficit (no suministro de la demanda) es 400USD/MWh.

Si llamamos "D" al valor de la demanda en cada instante y "F" al valor de la demanda no satisfecha (falla) tendremos en función del valor de la demanda el siguiente despacho:

Si suponemos una demanda variando el día entre 9.9MW y 200MW la siguiente figura muestra cómo sería el despacho hora a hora.

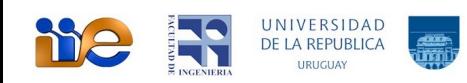

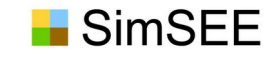

### Curva de Oferta y Costo Marginal

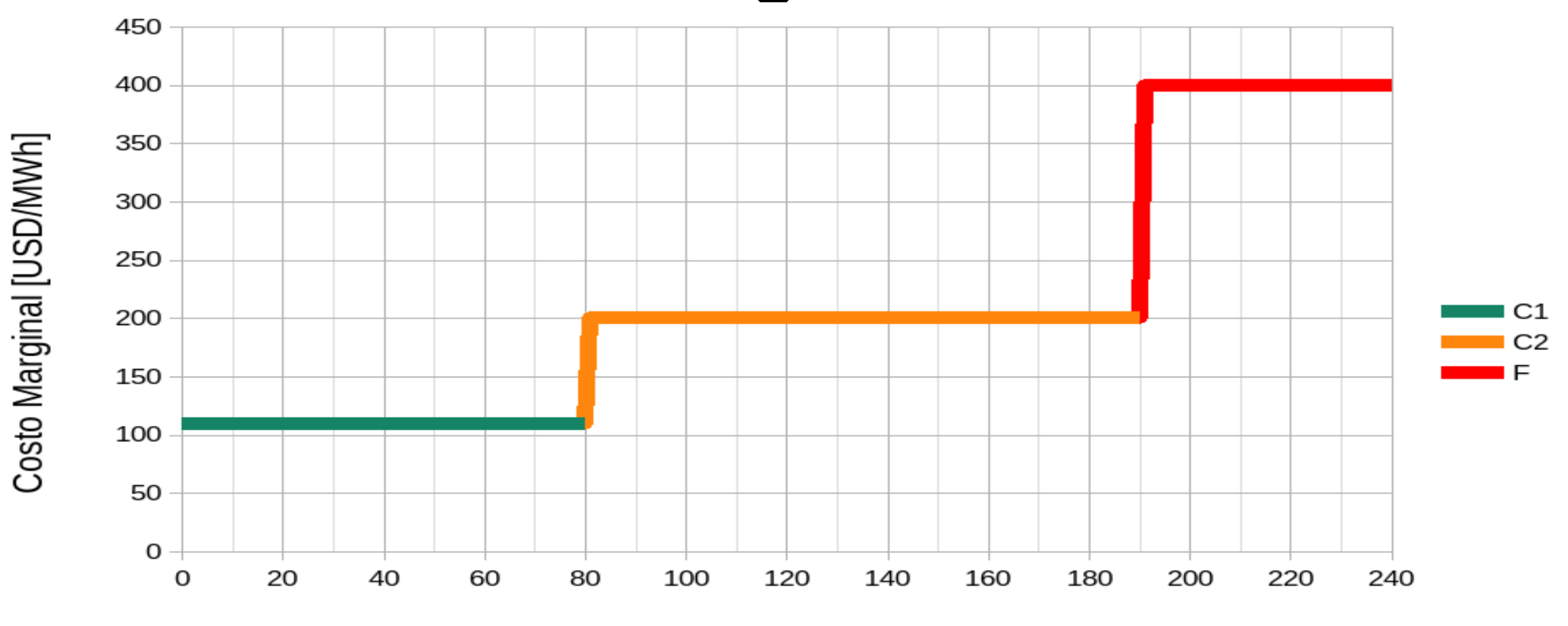

DEMANDA [MW]

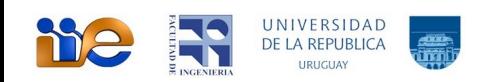

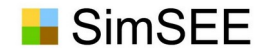

## Depacho horario.

Despacho diario demanda de 200MW de pico

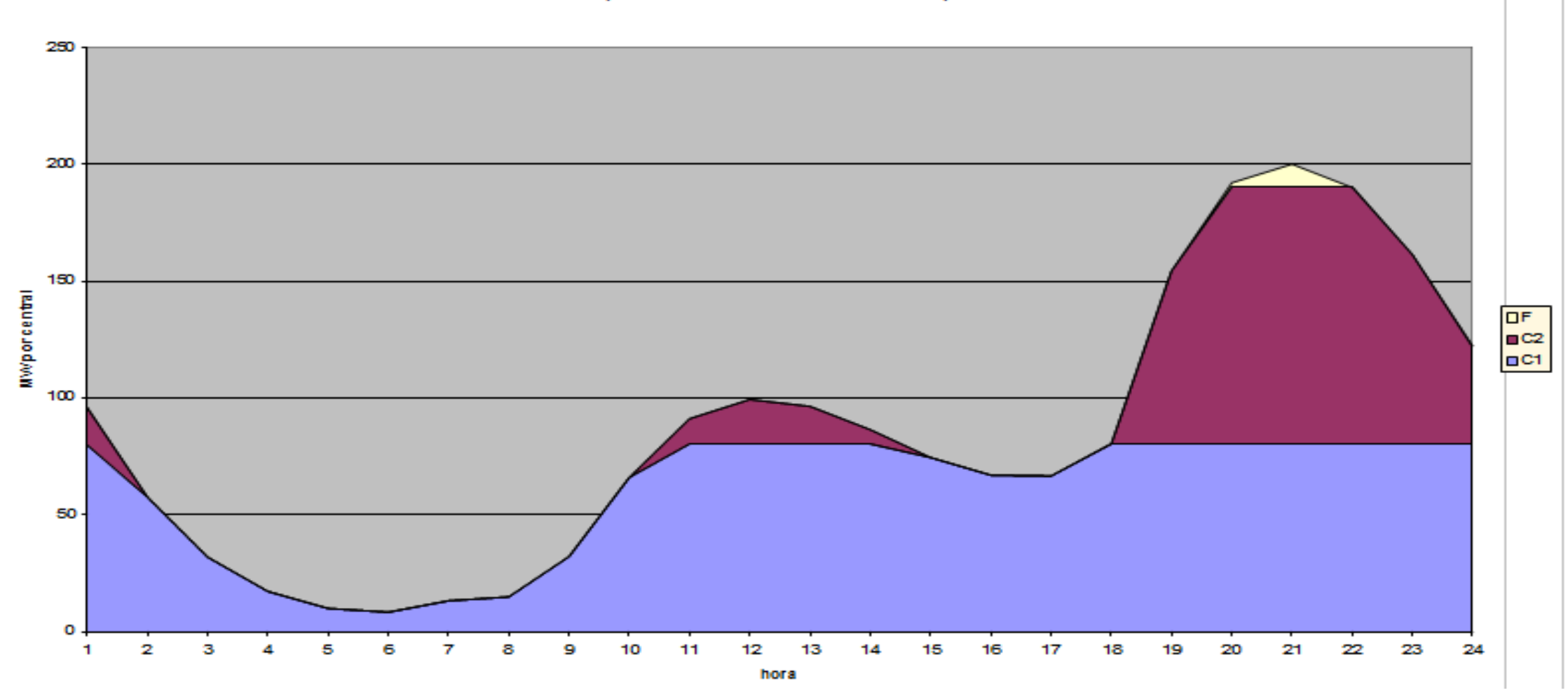

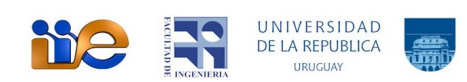

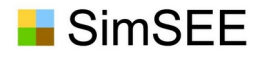

### Bandas Horarias, Postes o Patamares

En la simulación de un SEE, en cada paso de tiempo hay que resolver con que generadores se suministra la demanda.

El paso de tiempo se debe hacer los suficientemente pequeño como para poder suponer que la potencia de cada actor es constante en el paso de tiempo.

Para respetar el Balance Instantáneo de Potencia; se debe cumplir que la potencia media de cada actor (demandas y generadores) sea una buena representación de las potencias durante el paso de tiempo.

Cuanto más chico sea el paso de tiempo, mejor será la representación del sistema y menor serán los errores.

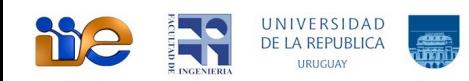

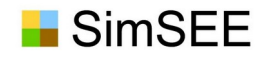

Demanda de una semana con detalle horario

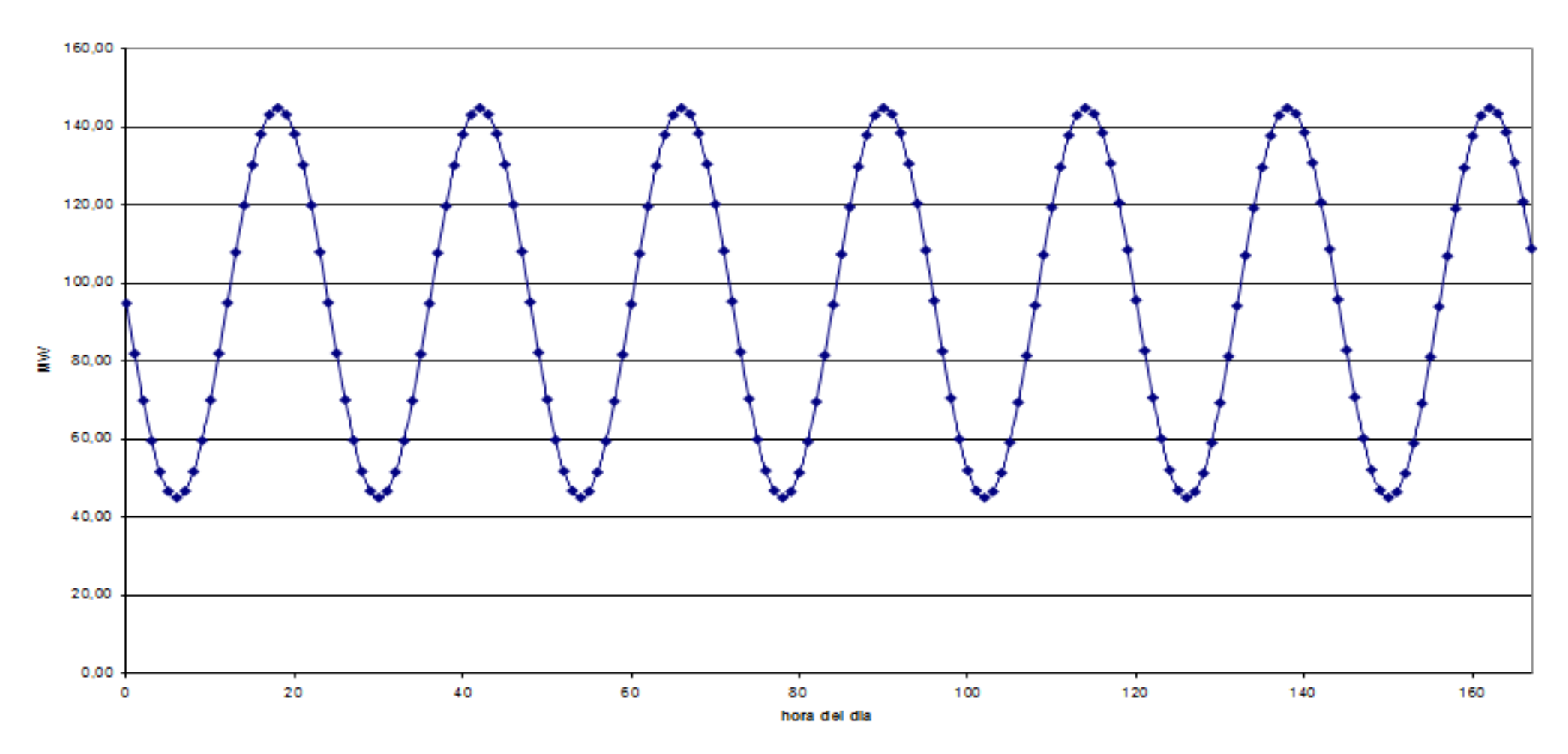

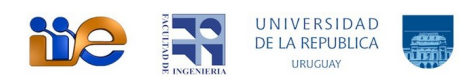

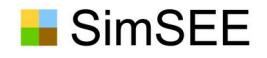

C1 100MW a un costo de 25USD/MWh

C2 50MW a un costo de 80USD/MWh.

Si como paso de tiempo de simulación consideramos una semana, la demanda quedará representada por su potencia media (95MW) y bastará con prender la máquina de 25USD/MWh. Lo mismo sucede si bajamos el paso de tiempo a un día.

Aunque la energía que puede generar C1 es suficiente para cubrir la energía de la demanda en una semana, no le da la potencia y por lo tanto habrá intervalos de tiempo durante la semana en que será necesario prender la máquina más cara.

Estamos ante un problema de POTENCIA y no de ENERGIA.

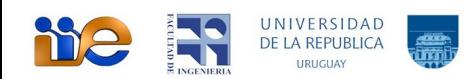

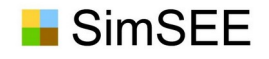

Se introduce el concepto BANDA HORARIA, POSTE o PATAMAR (son tres formas de llamar a lo mismo).

La idea es desordenar el tiempo dentro del paso de tiempo.

Definimos BANDAS HORARIAS, que son diferente duración en las que el nivel de demanda está bien representado.

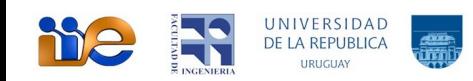

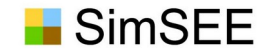

Monotona de carga de una semana

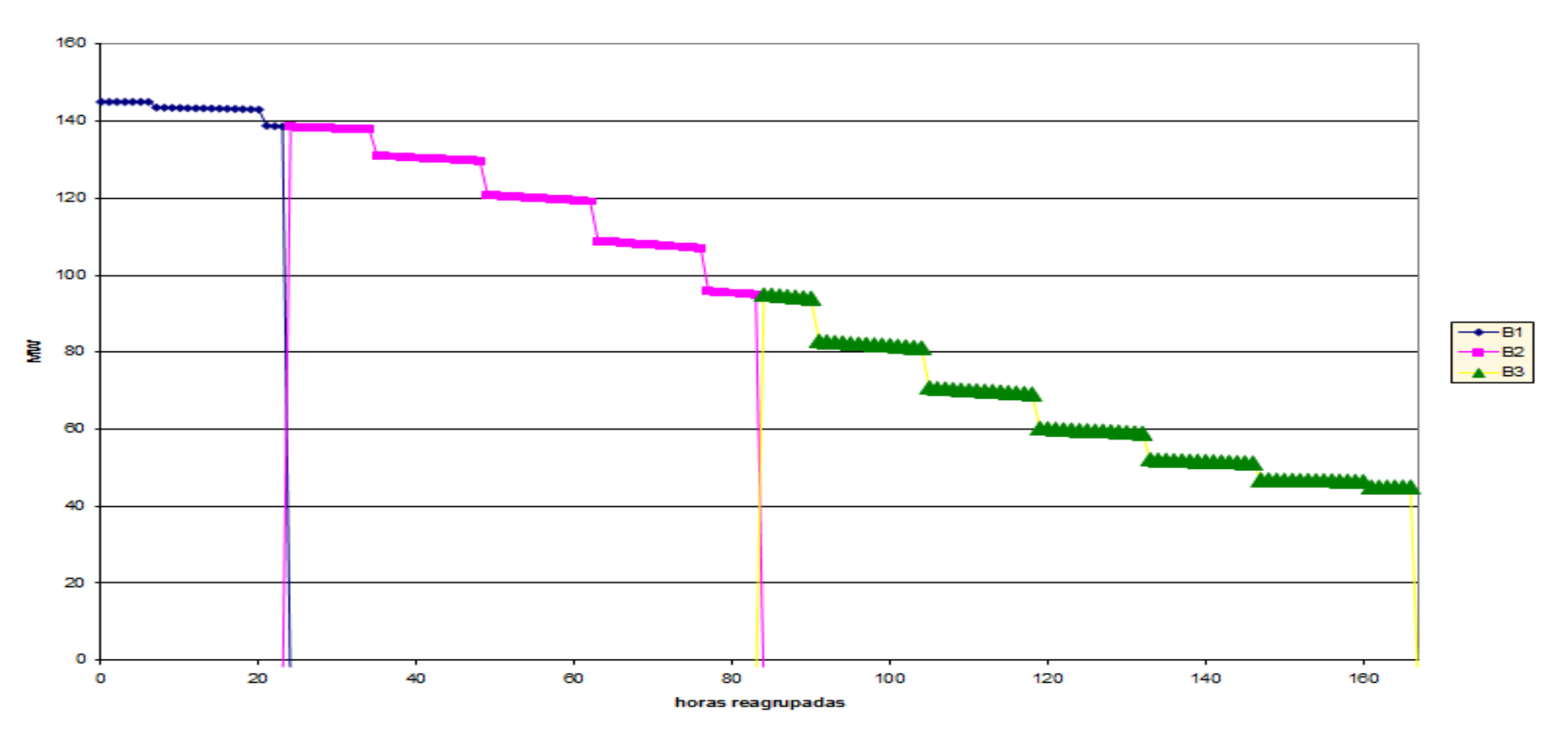

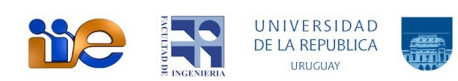

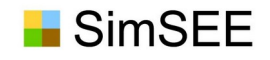

# Resolución por Postes

- Resolvemos el despacho para cada poste considerando la potencia media de la demanda en el poste, en las ecuaciones de balance de potencia de los nodos.
- Para el cálculo de costos tenemos en cuenta la duración de cada poste.
- Con esta definición en tres bandas dentro de un paso de tiempo, la solución será prender la máquina C1 durante todo el paso de tiempo, y la máquina C2 en los intervalos correspondientes a las bandas 1 y 2.

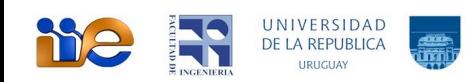

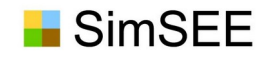

# Resolución por Postes

- Desventajas:
- Es una aproximación y como tal introduce errores o pérdida de detalle en lo que estamos simulando.
- No es posible tener en cuenta detalles como el costo de arranque parada de las centrales o la frecuencia con que estas admiten ser prendidas, dado que dentro del paso de tiempo se ha perdido la secuencia horaria.
- Se construyeron modelos de centrales que admiten prendido y apagado por POSTE o prendido apagado por PASO DE TIEMPO.

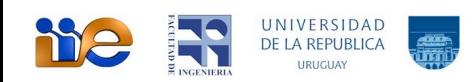

### Time-Bands (Patamares) defined by the Monotonous Load Curve ...

Makes sense?

Only an example, 4 days of july-2018-Uruguay

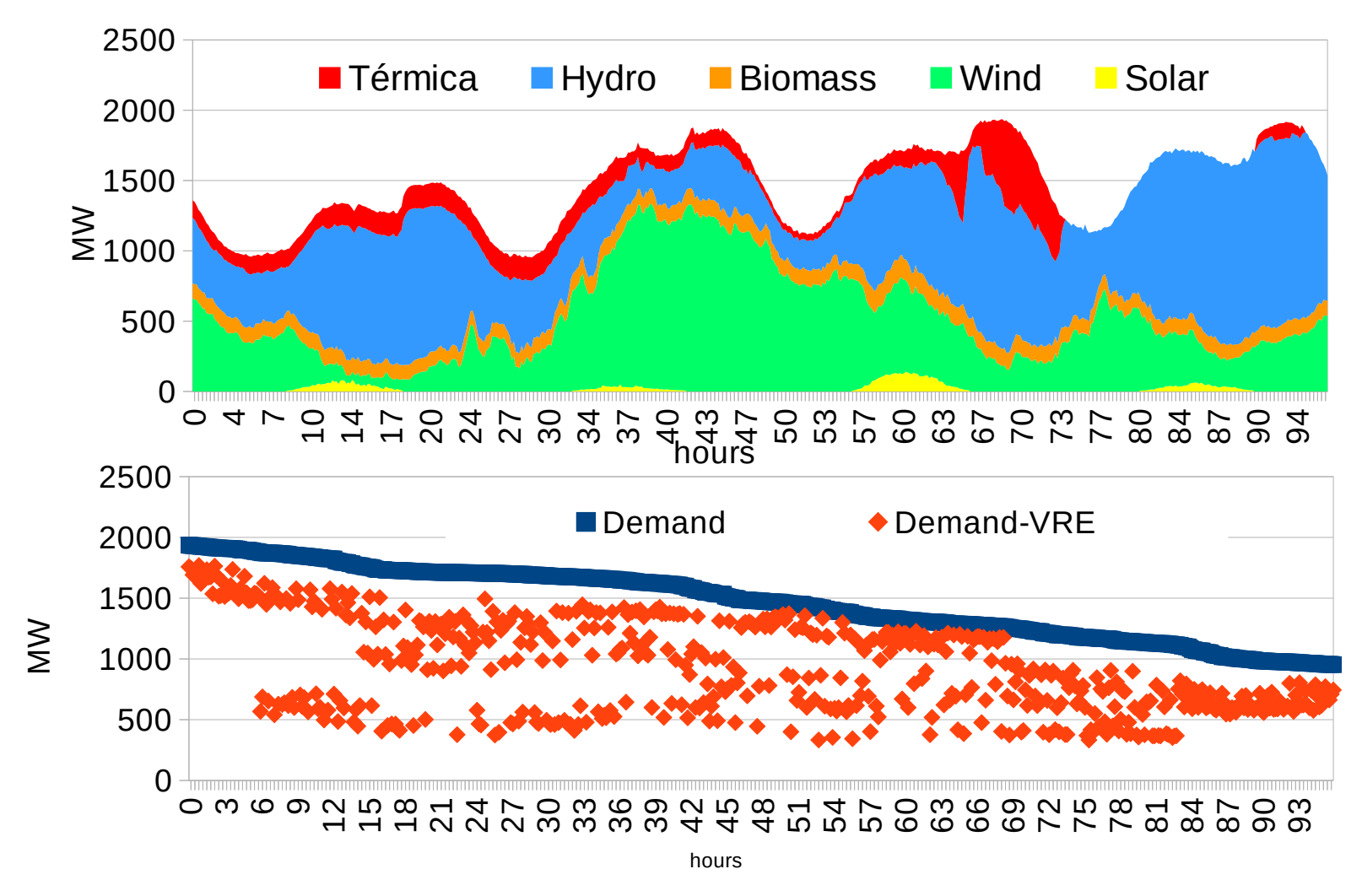

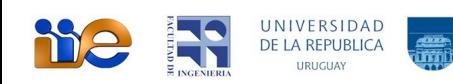

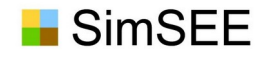

### Máquinas de Falla

Entonces se definen cuatro MAQUINAS DE FALLA (una para cada escalón), con potencias máximas (por POSTE) de forma que sólo puedan suministrar la energía asignada al escalón.

Las ecuaciones de balance de potencia quedan:

$$
\sum_{i=1}^{i=NG} P_{i,j} + \sum_{i=1}^{i=NF} F_{i,j} = D_j
$$
; para cada POSTE (j)

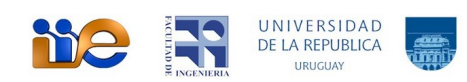

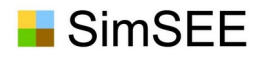

Resolver el DESPACHO significa decidir en cada instante de tiempo qué máquinas serán las que generen y en qué cantidad, así como los flujos por las interconexiones y arcos para cubrir las diferentes demandas. El problema de despacho consiste en suministrar las demandas al menor costo posible.

En la simulación del sistema el despacho se resuelve cada intervalo de tiempo (o paso de simulación).

En cada nodo de un sistema se debe cumplir en todo instante el balance de Potencia. Es decir la suma de las potencias inyectadas al nodo debe ser CERO.

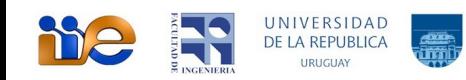

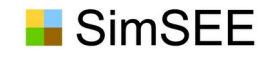

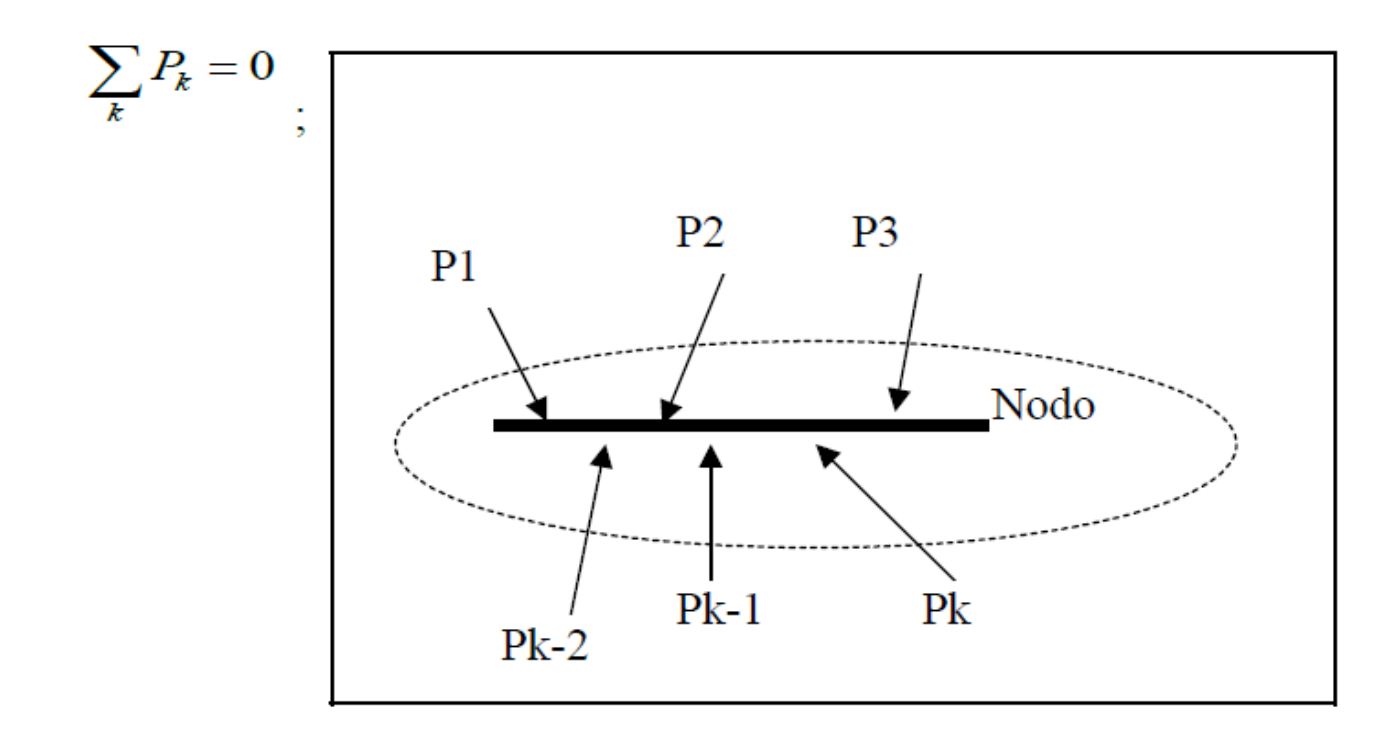

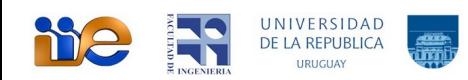

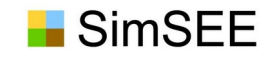

Podemos plantear el problema de despacho como:

$$
\begin{aligned}\n&\text{minimization}\bigg(\sum_{k} c_k \big(PG_k\big) \cdot dt\bigg) \\
&\text{subjecto } a: \sum_{k} PG_k - \sum_{h} PD_h = 0\n\end{aligned}
$$

Dónde PGk es la potencia inyectada por el generador k y PDh es la potencia retirada por la demanda h en el nodo en cuestión, ck(PGk)es el costo de generación del generador k expresado en USD/h cuando entrega una potencia PGk y dt es la duración del paso de tiempo en horas.

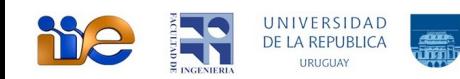

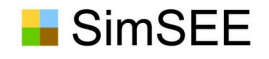

- Entonces, el problema es minimizar el costo de generación en el paso de tiempo cumpliendo con las restricciones de nodo.
- Este planteo es una simplificación del problema de despacho general que veremos más adelante en que el costo a minimizar es el de generación en el horizonte de tiempo (conjunto de pasos) y en el que además de las restricciones de nodo se deben de verificar un conjunto mayor de restricciones como las impuestas por los embalses, las líneas de transmisión etc.

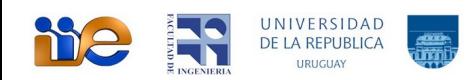

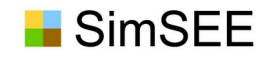

## Modelo de Central Térmica

El rendimiento de una central de generación térmica está determinado por los rendimientos de sus turbinas, del generador eléctrico, del tipo de combustible utilizado, de la temperatura del aire de alimentación, etc.

Resumiendo todos los factores y conocido el costo de combustible, representaremos el costo de generación como una función dependiente de la potencia generada.

Dónde "cv" es el costo variable de generación y Pmin es la potencia mínima a la cual se puede operar la central (o máquina) y es lo que llamamos "mínimo técnico".

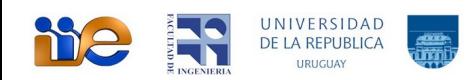

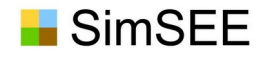

### Modelo de Generador Térmico Básico.

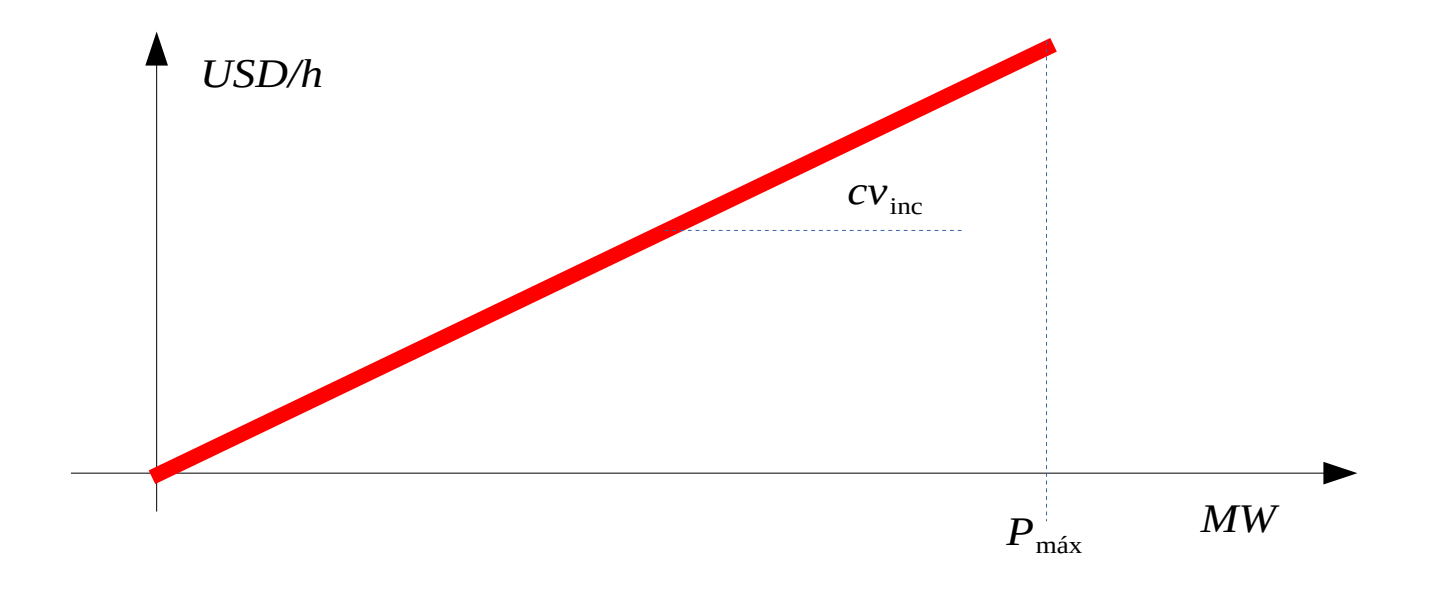

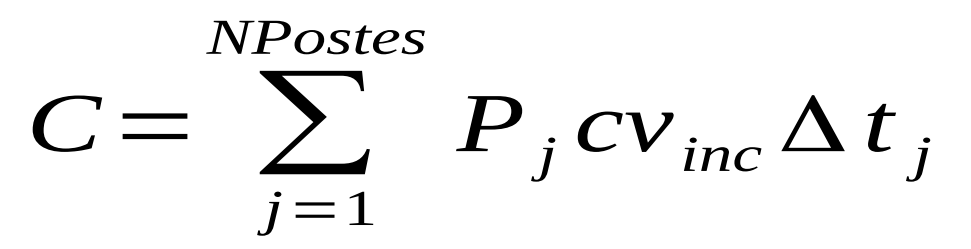

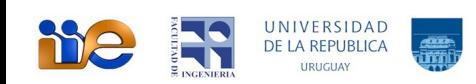

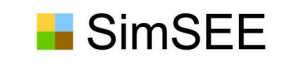

# Modelo de Generador con Mínimo Técnico.

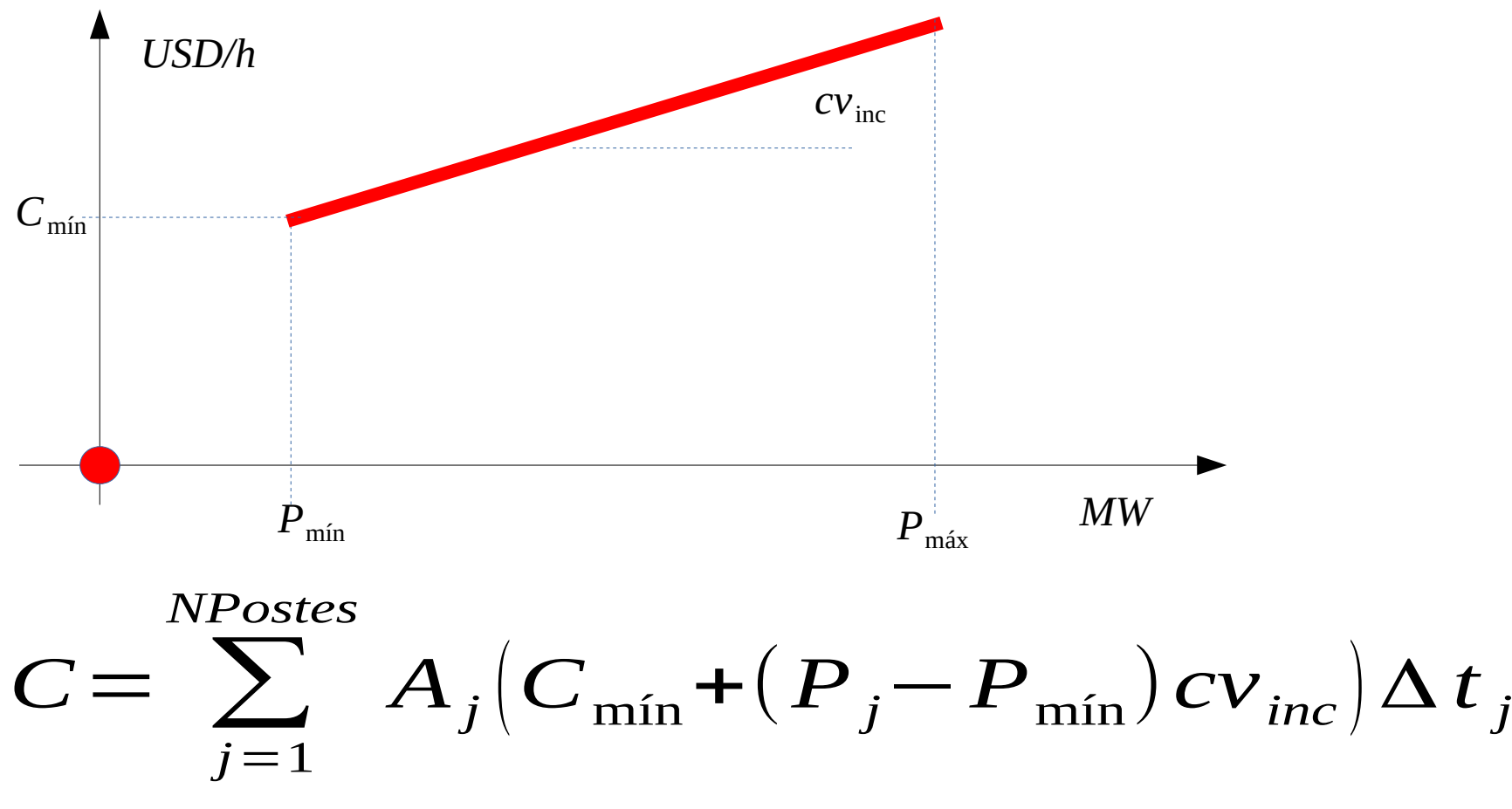

$$
A_j = P_j > P_{\min}
$$

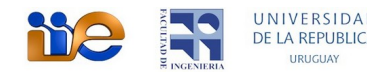

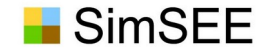

### Central con varias unidades

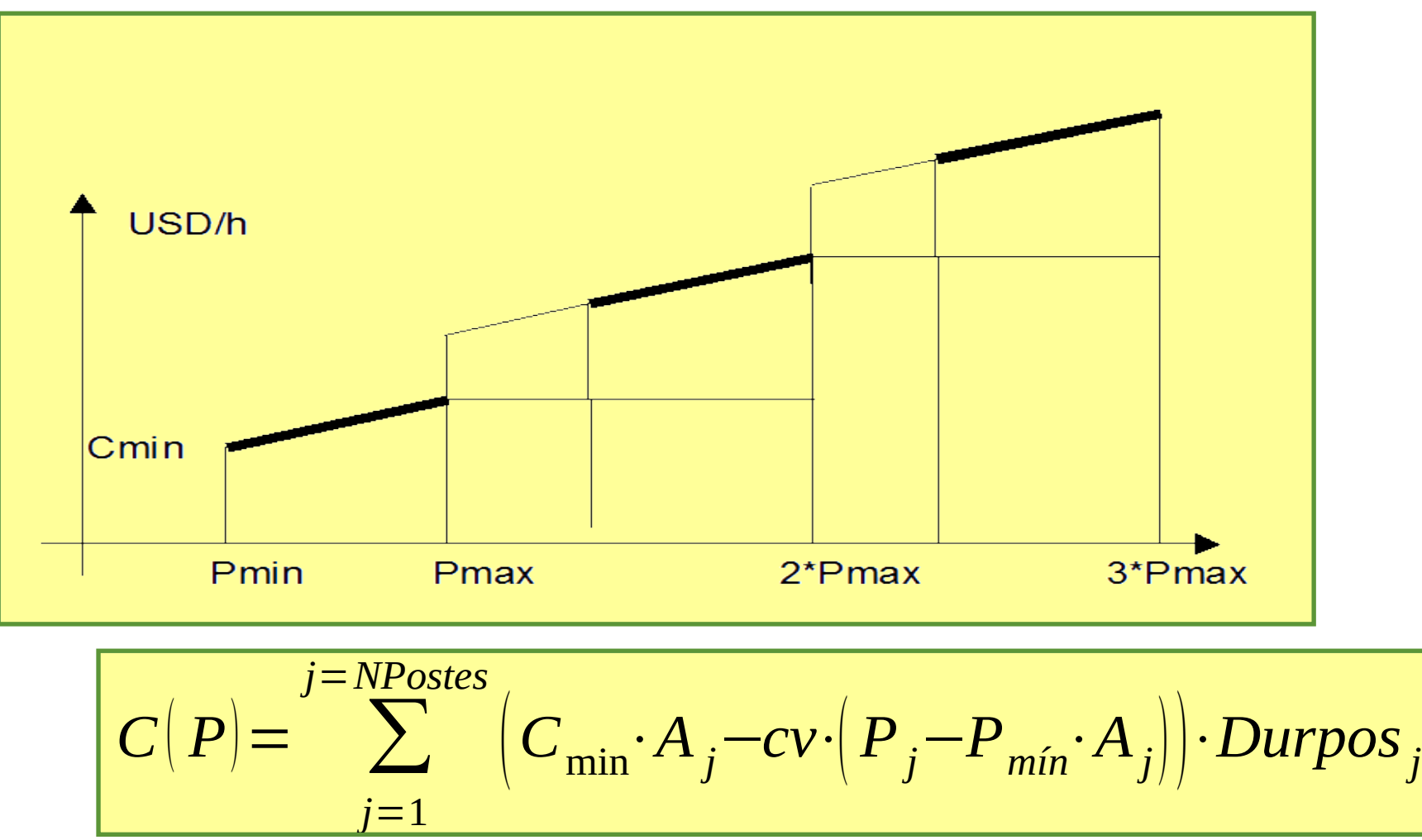

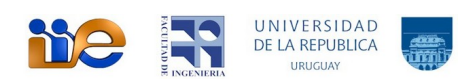

#### Representación de la incertidumbre.

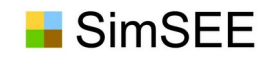

### **Fuentes** de aleatoriedad

- Demanda eléctrica.
- Caudales de aportes hídricos.
- Velocidad del viento.
- Radiación solar.
- Precio de los mercados regionales.
- Precios de los combustibles.
- Disponibilidad de combustibles.

#### Hydroelectric annual variability in Uruguay

**SimSEE** 

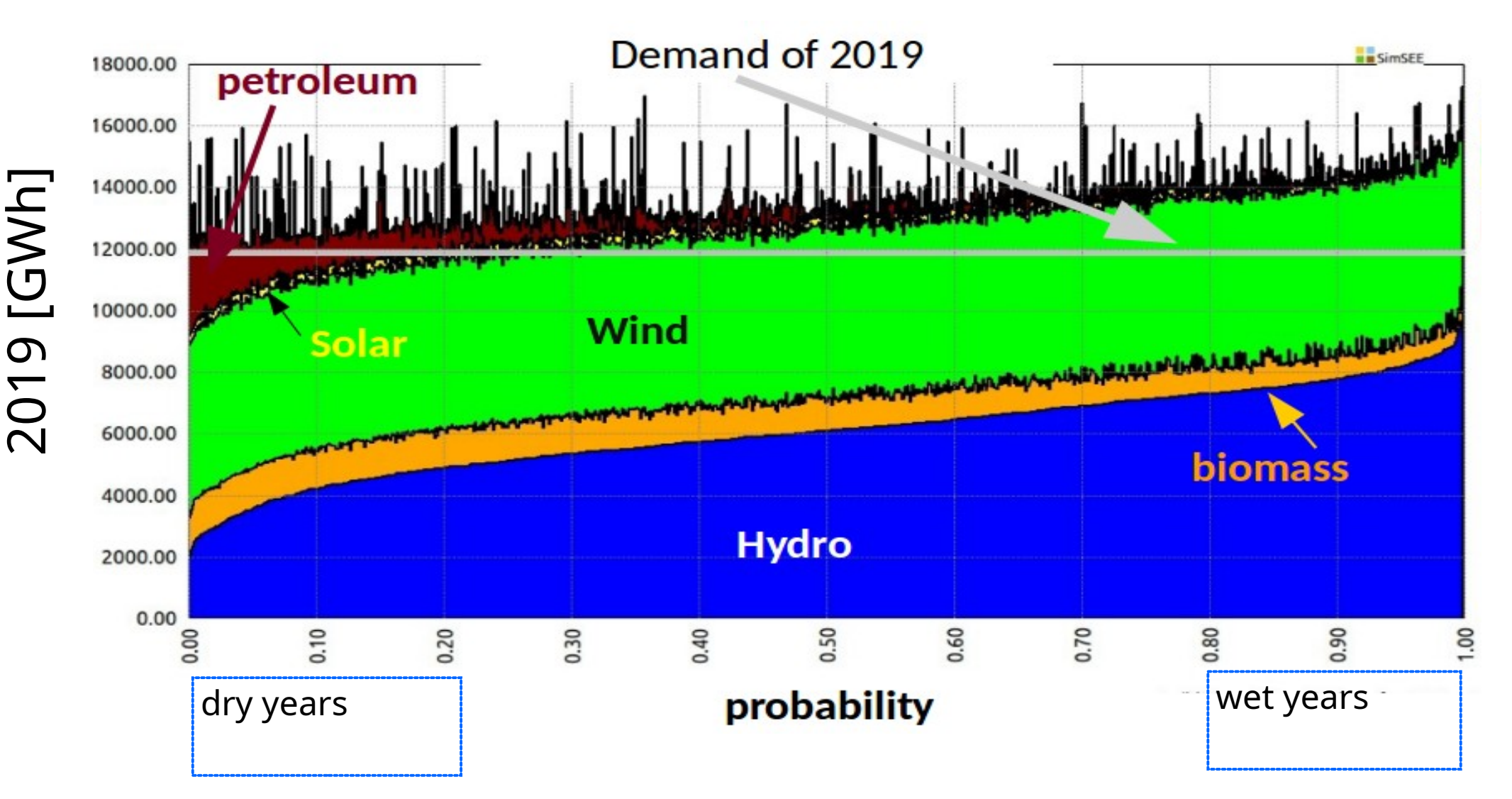

NIVERSIDAD **me** DE LA REPUBLIC

*Source:* The risk images are from the IIE studies carried out in 2018 respectively.

Disponiblidad de Generadores, líneas de transmisión, etc.

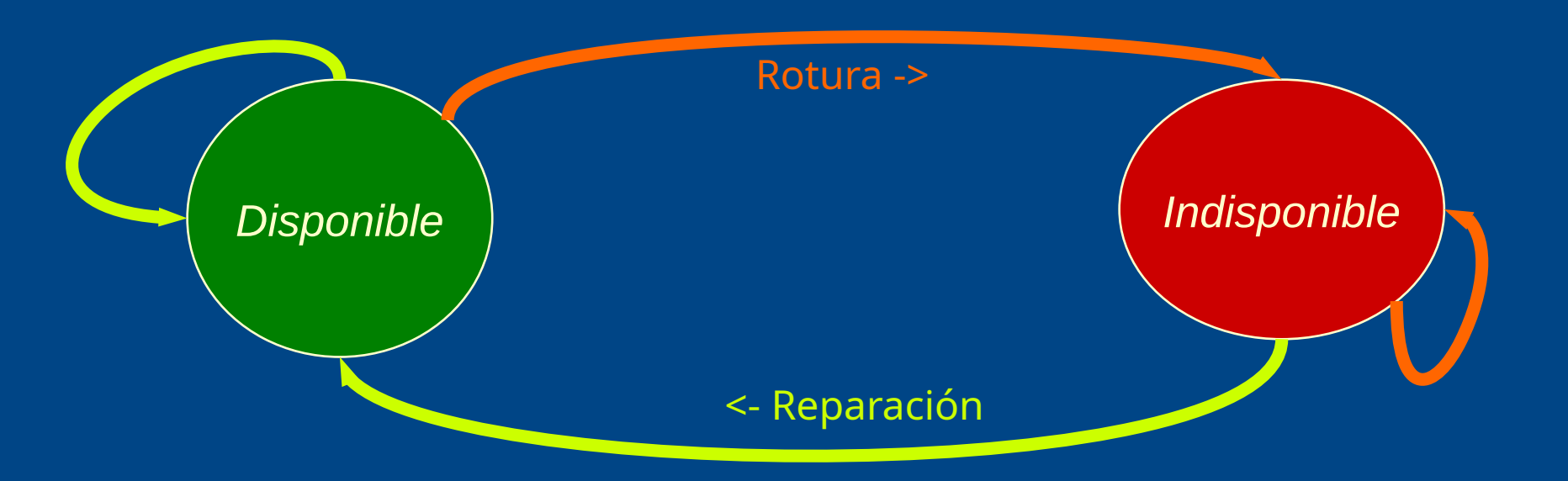

- Si no representamos el estado de Disponible/Indisponible, con pasos de tiempo de simulación pequeños, el efecto de la Inercia del proceso de Rotura/Reparación es subestimado.
- Cada unidad representada agrega una variable de estado booleana.

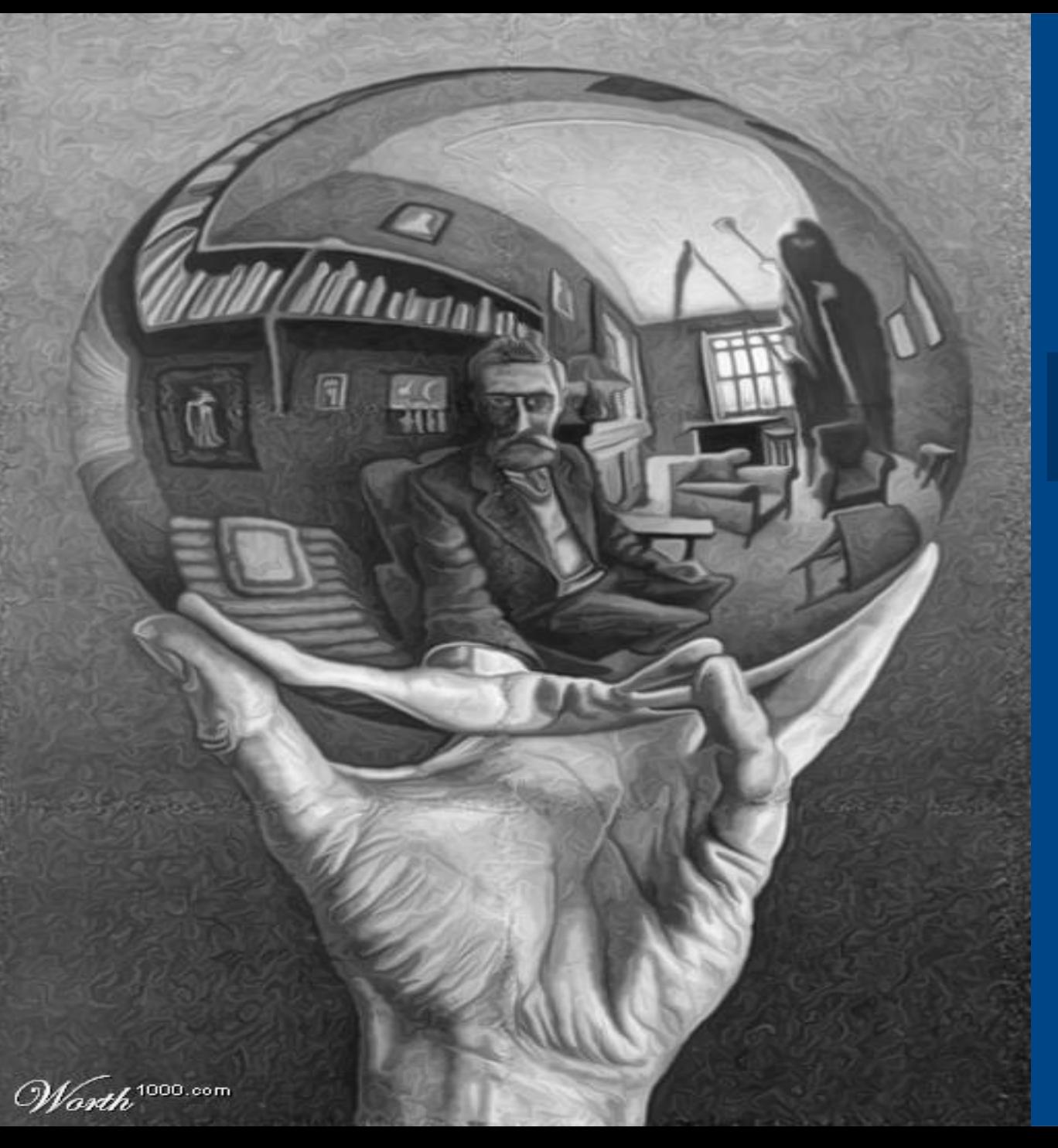

## Modelos CEGH.

- Conservan histogramas de amplitudes.
- Conservan correlaciones.

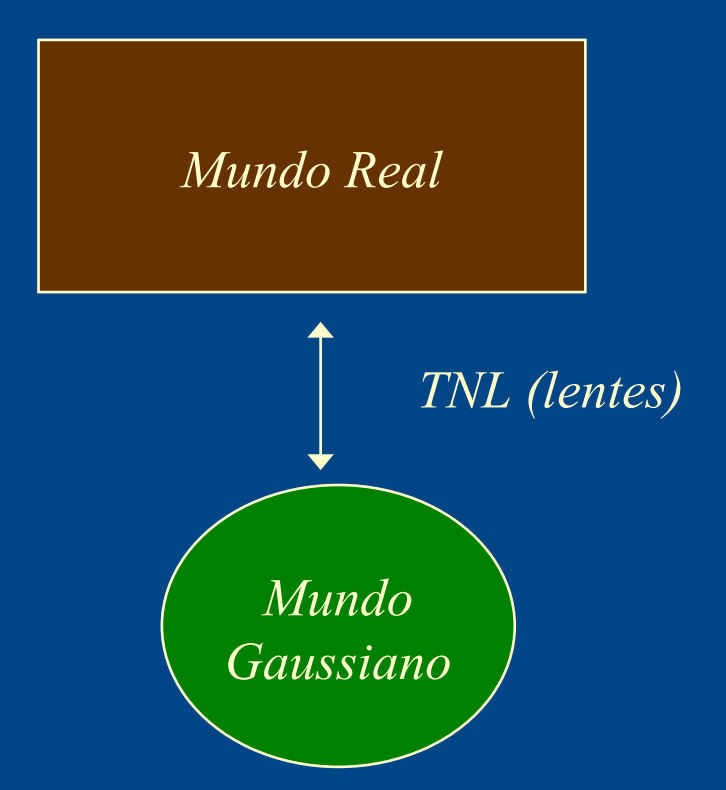

# Modelos CEGH.

*Espacio Real Espacio Gaussiano: Sistema lineal multi-variable alimentado por vector de Ruido Blanco Gaussiano. NLT NLT NLT NLT NLT NLT* Permite definir reducciones del estado. Permite la incorporación de información de Pronósticos.  $X_{k+1} = \sum_{k=0}^{n-k} A_k X_{k-k} + \sum_{k=0}^{n-k}$  $h=0$  $h=n_r-1$  $h=0$ *h*=*m*−1 *B<sup>h</sup> R<sup>k</sup>*−*<sup>h</sup>*

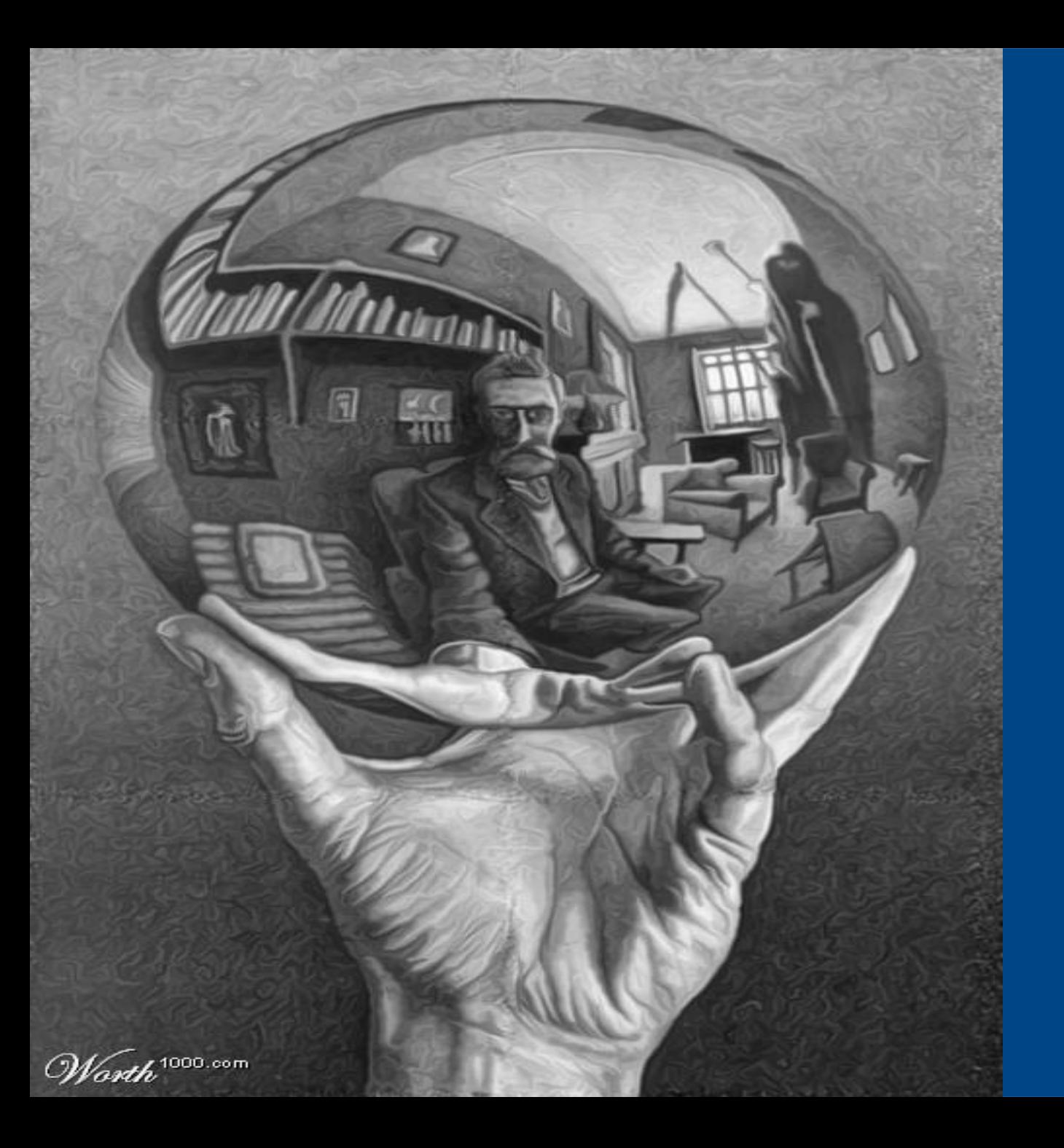

### Modelos CEGH.

# Asimilación de Pronósticos

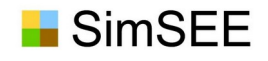

# Operador Sin Pronósticos.

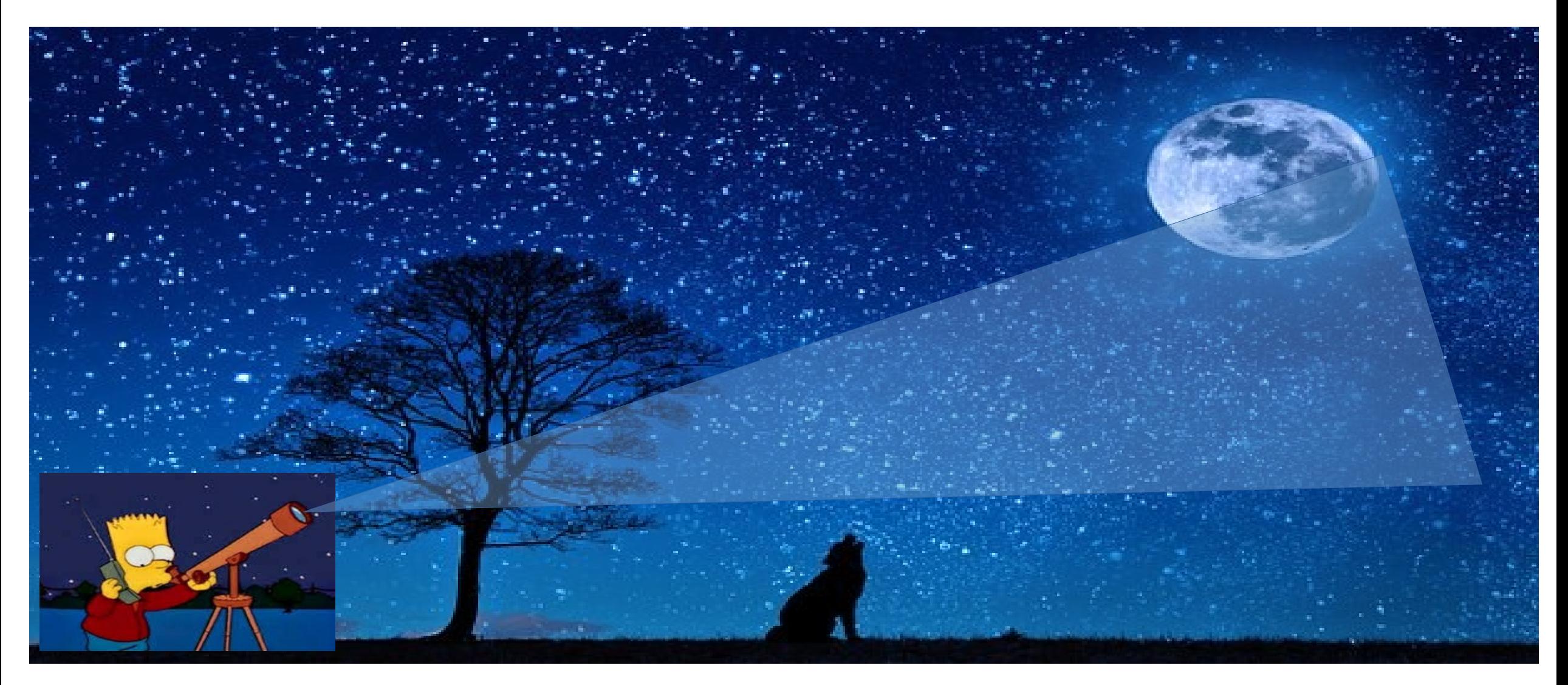

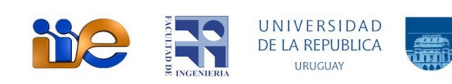

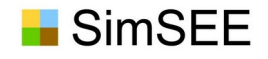

# Operador Con Pronósticos.

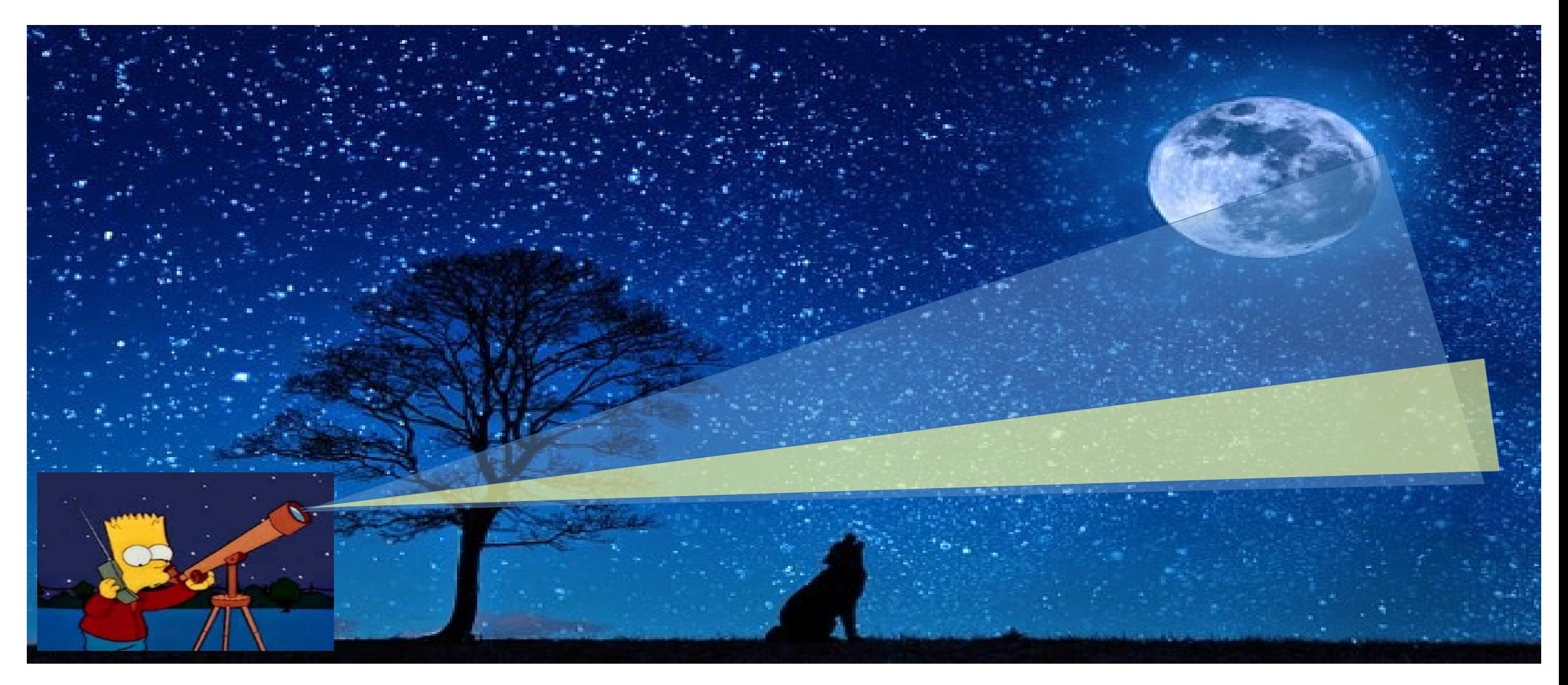

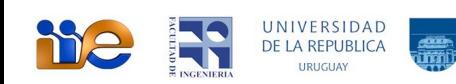

#### FIN!!!. …

Muchas gracias por vuestra atención!.

3

5